**République Algérienne Démocratique et Populaire**

**Ministère de l'Enseignement Supérieur et de la Recherche Scientifique**

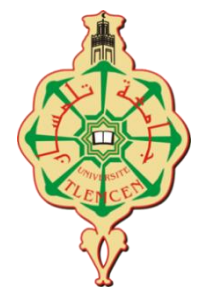

# UNIVERSITÉ ABOU BEKR BELKAID DE TLEMCEN

### FACULTÉ DE TECHNOLOGIE

#### DÉPARTEMENT DE GENIE BIOMÉDICALE

### **MÉMOIRE DE MASTER EN GENIE BIOMÉDICALE**

#### **OPTION : INSTRUMENTATION BIOMÉDICALE**

### **PLATEFORME DEDIEE A L'ACQUISITION**

## **DU SIGNAL PPG ET CALCULE DE FREQUENCE CARDIAQUE**

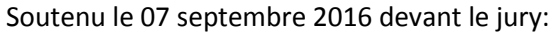

Président: UABB Tlemcen Examinateur: UABB Tlemcen Examinateur: UABB Tlemcen Encadreur : Mr UABB Tlemcen **Présenté par:**

 **LAHLOU Abderrahmene**

**AMROUN Youcef Abdelileh**

Année académique: 2015/2016

# *Remerciement*

*Au nom de Bon Dieu le Clément le Miséricordieux, le Très Miséricordieux.* 

*Grâce à toi je suis devenu celui que tu as voulu que je sois. Grâce à toi ce modeste travail a pu être débuté et a pu être fini.*

*Je vous rends grâce alors mon Dieu vous qui es le Tout Puissant et détenteur de l'unique vérité qui tienne.* 

# *« Al'Hamdou li'Allah »*

*Par la même occasion je prie sur son Prophète Mohamad (*السالم و الصالة عليه *(le sceau des prophètes, le prince des* 

*prophètes, la référence pour L'être humain.*

# *Dédicace :*

*Je dédie ce modeste travail à :* 

 *Ma mère : Les mots me manquent pour t'exprimer toute ma gratitude, toute ma reconnaissance. Puisse Allah vous couvrir de sa grâce ici-bas et dans l'au-delà. Puisse-t-il également te prêter une longue vie pleine de santé. Amen …* ♥

 *Mon père : Oh Papa ! Ces mots ne sauront te remercier suffisamment Pour ce que tu as fait de moi. Que de la santé « Lahlou ». Amen …* ♥

 *Mes chères sœurs : Que Dieu vous bénisse tous, je vous souhaite que du Bonheur, et Joie, et Succès … Que Dieu vous protège Insha'a Allah* ♥

*Sans oublier Mes Frères « Walid », « Issam », « Isslam »!* ♥

 *Je ne pourrais jamais finir ce modeste travail sans mes amis et l'ensemble de mes collègues, vous étiez des vrais frères … Merci !* ♥

 *Notre promoteur de mémoire Dr Meziane Rachid nous avoir orienté et diriger afin d'élaborer ce travail … Merci !* ♥

 *« Lahlou Abderahmene»* 

 $\cdot$  .

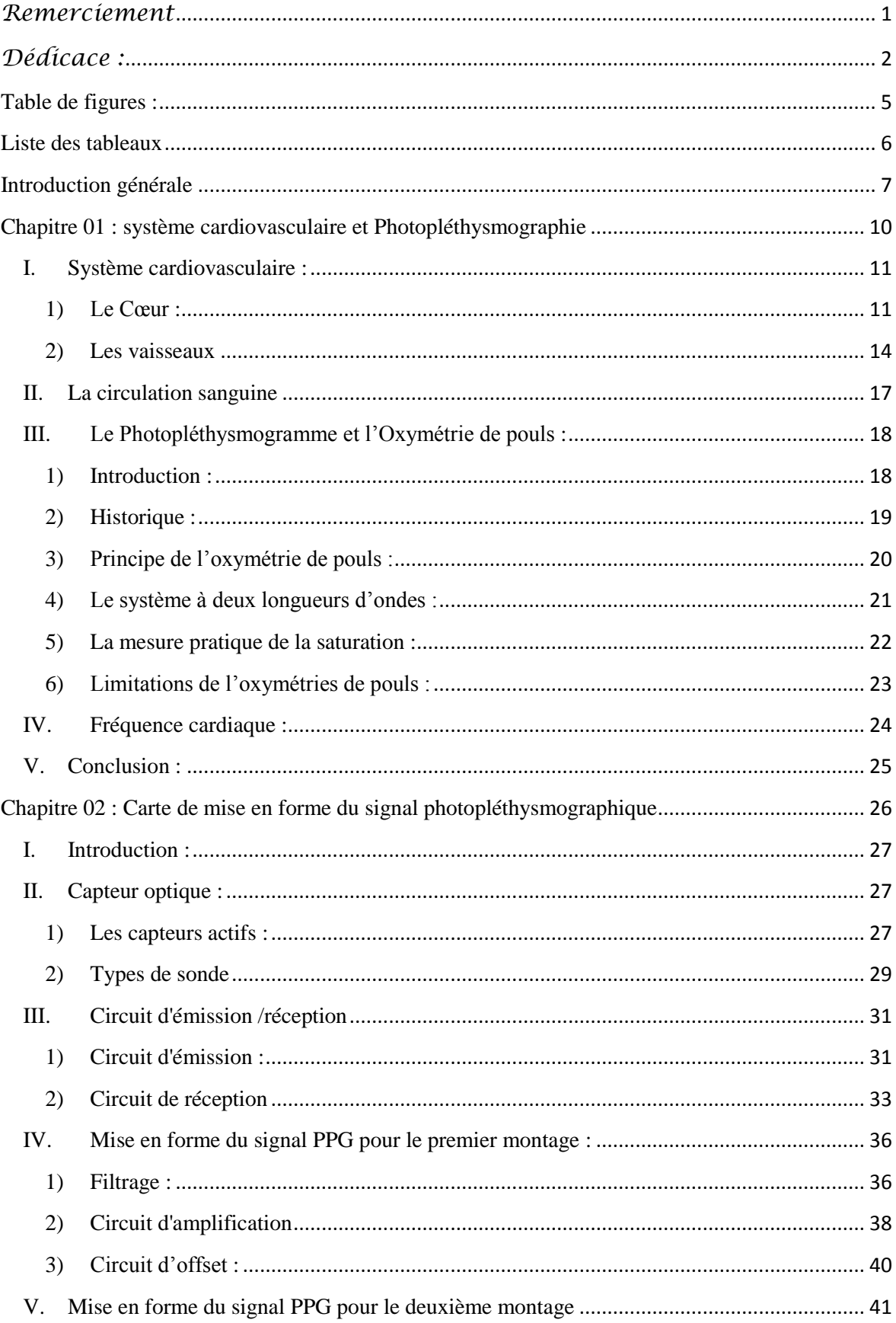

# Sommaire

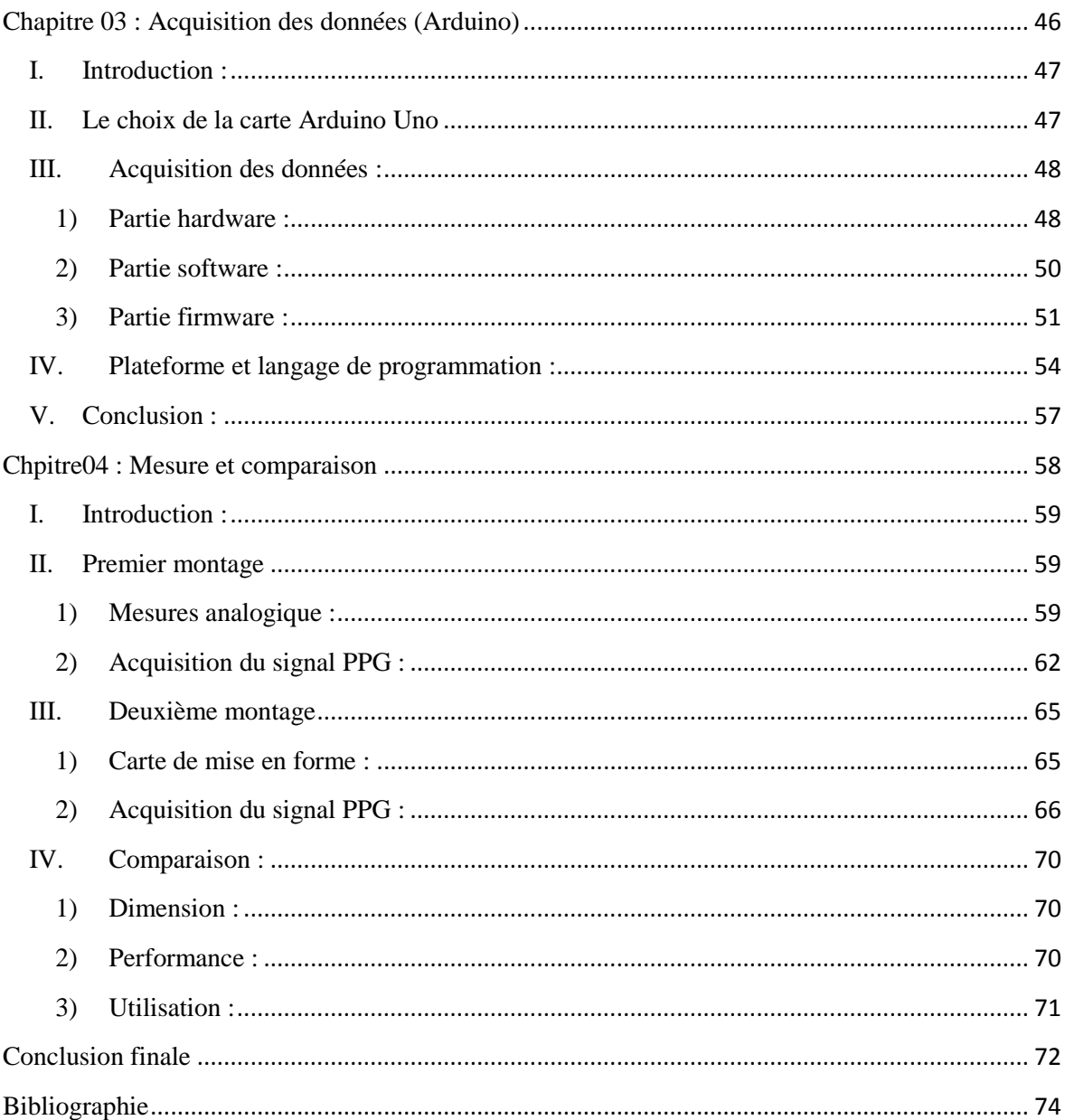

# **Table de figures :**

<span id="page-5-0"></span>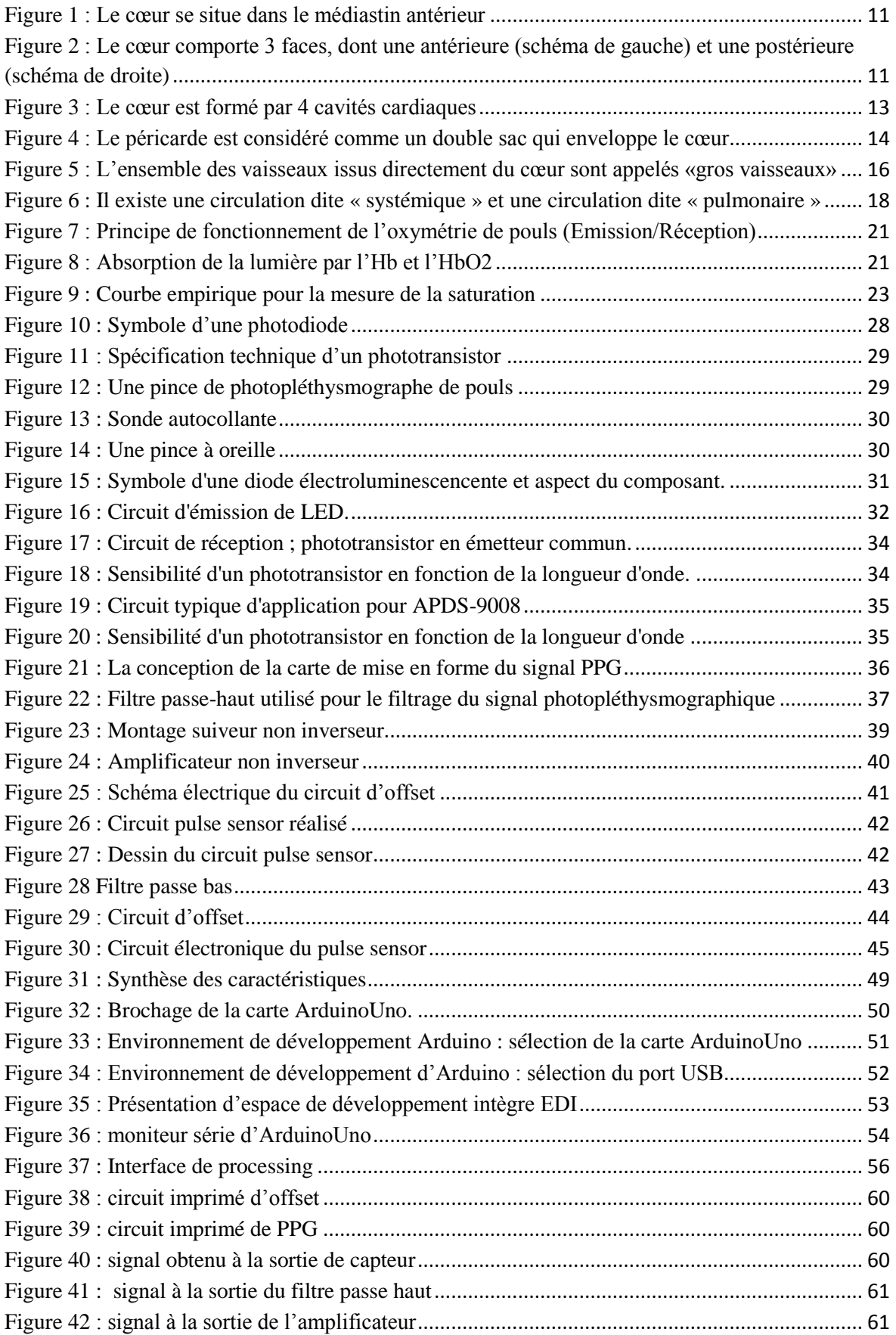

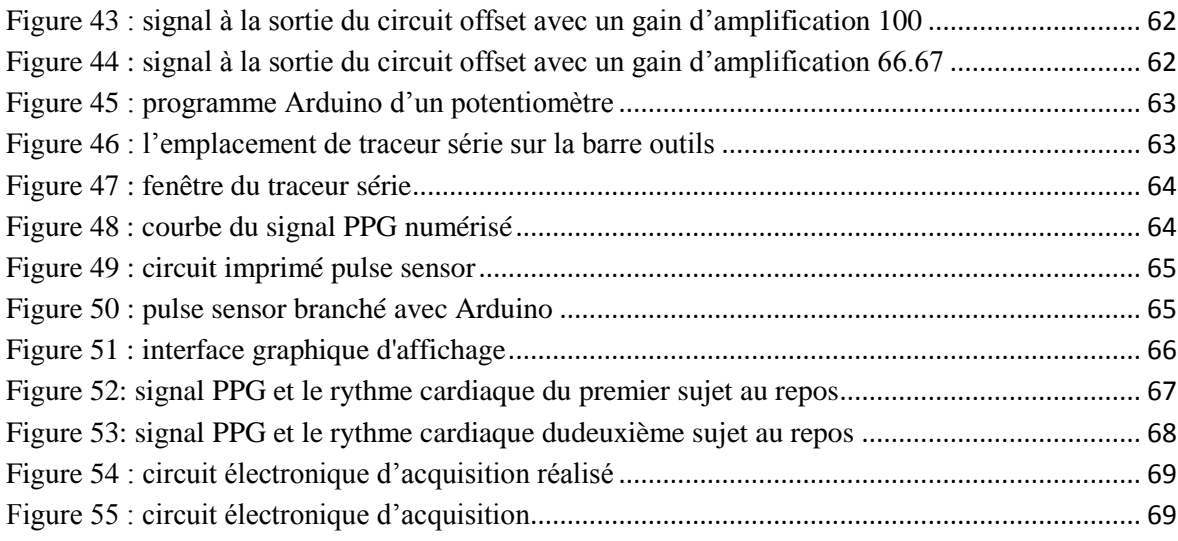

# <span id="page-6-0"></span>**Liste des tableaux** LISTE AES TADIEAUX<br>Polaris 1Tension de polarisation pour chaque longueur d'onde (couleur) de la lumière émise par la

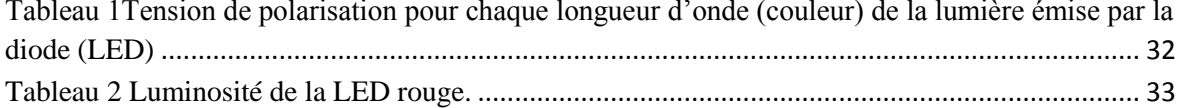

# **Introduction générale**

<span id="page-7-0"></span>Le sujet des travaux de recherche présentés dans cette mémoire concerne la conception et le développement de méthodes de traitement du signal permettant de mesurer des signaux physiologiques d'une personne en contact avec un capteur. Les différents procédés proposés dans ce travail sont rattachés à l'ingénierie biomédicale et cherchent à répondre à des besoins particuliers du domaine de l'e-santé, de la télémédecine et de l'informatique affective. Les mesures des paramètres physiologiques sont utilisables dans de nombreux champs d'application, allant des services d'urgence jusqu'à l'automobile en passant par les sciences du sport, où le rythme cardiaque est surveillé pendant un effort physique intense.

Les données physiologiques sont habituellement mesurées à l'aide de capteurs en contact qui se placent sur la peau. Ce capteur est tout à fait utilisable pour mesurer l'activité cardiaque d'une personne.

La mesure quotidienne de ce paramètre nous aide de prévenir des maladies cardiaques. La difficulté se trouve au niveau de la disponibilité des appareils de mesure de ces paramètres, seulement dans des établissements hospitaliers.

Les publications montrant qu'il est pratiquement possible de mesurer l'activité du cœur par des capteurs à base d'une LED rouge et un phototransistor. L'intérêt de cette mémoire s'intéresse au potentiel de cette méthode.

Dans un autre volet, on va essayer de réaliser deux circuits électroniques pour récupérer le rythme cardiaque à base d'un signal photopléthysmographique PPG, le premier montage à l'aide d'un capteur (LED R, phototransistor), et le deuxième avec un capteur de pulsation cardiaque (pulse sensor).

Le photoplethysmogramme (PPG) a un signal mesurable à travers des circuits optoélectroniques à des longueurs d'ondes spécifiques de façon non–invasive. La morphologie du signal PPG provient de la variation de volume du sang circulant dans un vaisseau sanguin. Le rythme cardiaque est mesurable à partir du traitement de ce signal.

7

Introduction générale…………………………..…………………………..…………………………..…………………………..……

Chez un individu sain, la fréquence cardiaque n'est pas toujours constante. Elle varie en fonction du niveau d'activité et du stress. Selon le tableau de la fréquence cardiaque idéale (annexe 01), le rythme cardiaque normal pour les adultes au repos est compris entre 60 et 100 battements par minute (BPM).Le taux peut descendre à 40 BPM quand on dort. Certains athlètes bien entraînés peuvent avoir un rythme au-dessous de 60 parce que le muscle cardiaque est plus fort et pompe une quantité de sang supérieure. Un niveau plus élevé de fréquence cardiaque indique que le cœur doit travailler plus durement. Le rythme cardiaque peut atteindre 150 ou 200 BPM lors d'un effort.

Pour afficher le signal PPG, le travail est décomposé en deux parties essentielles. Une partie analogique présentant la conception de la carte de mise en forme du signal PPG, et une partie numérique conçue autour d'une carte Arduino Uno exploitée pour l'acquisition de données.

La carte Arduino Uno est une carte construite autour du microcontrôleur ATmega328. Cette carte de développement est l'une des variantes des cartes Arduino dont le circuit et l'environnement de développement (IDE) sont régis par la licence créative Common. Cette licence ouverte permet une flexibilité incontournable de développement sur les plans matériel et logiciel. La carte Arduino Uno est dotée de 6 entrées analogiques d'A0 jusqu'à A5, ce qui lui donne la facilité de remplir les tâches d'une carte d'acquisition programmable. Les signaux acquis seront enregistrés dans des fichiers de données en vue d'un traitement numérique du signal.

Ce mémoire se décline selon quatre chapitres et section Annexe. Le premier chapitre intitulé «système cardiovasculaire et Photopléthysmographie» regroupe les notions médicales décrivant le système cardio–respiratoire, la circulation sanguine, l'oxymétrie de pouls et la fréquence sanguine. Le deuxième chapitre intitulé «Carte de mise en forme du signal photopléthysmographique» regroupe les circuits analogiques de mise en forme des signaux PPG du premier et deuxième montage. Le troisième chapitre intitulé «Acquisition de données (Arduino)» présente la partie numérique permettant d'acquérir ces signaux PPG. Un quatrième chapitre intitulé «Mesure et comparaison » présente les différents signaux PPG visualisés simultanément sur oscilloscope numérique et sur l'interface graphique développé dans un environnement processing à l'état de repos et d'activité d'un sujet, ainsi que une comparaison des deux montages électroniques. La Introduction générale…………………………..…………………………..…………………………..…………………………..……

section Annexe regroupe les fiches techniques de composants utilisés dans ce projet, et autres informations supplémentaires.

# <span id="page-10-0"></span>**Chapitre 01 : système cardiovasculaire et Photopléthysmographie**

- I. Système cardiovasculaire :
	- 1) Le Cœur
	- 2) Les vaisseaux
- II. La circulation sanguine :

# III. Photopléthysmogramme et oxymétrie de pouls

- 1) Introduction
- 2) Historique
- 3) Principe de l'oxymétrie de pouls
- 4) Le système à deux longueurs d'ondes
- 5) Mesure pratique de la saturation
- 6) Indication de l'oxymétrie de pouls
- IV. La fréquence cardiaque :
	- V. Conclusion

# <span id="page-11-0"></span>**I. Système cardiovasculaire :**

### <span id="page-11-1"></span>**1) Le Cœur :**

#### Définition :

Le cœur est un organe musculaire creux situé dans la cage thoracique, dans un espace appelé médiastin antérieur. Il se trouve plus précisément entre les 2 poumons, en arrière du sternum, en avant de la colonne vertébrale et au-dessus du diaphragme.

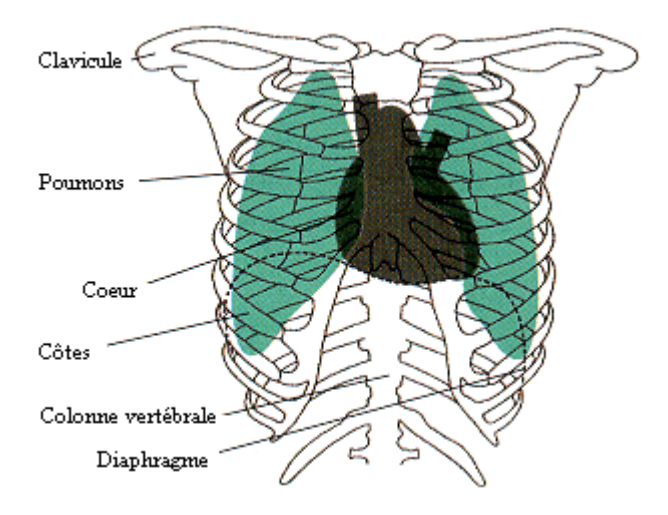

Figure 1 : Le cœur se situe dans le médiastin antérieur

#### <span id="page-11-2"></span>• Morphologie externe :

De forme pyramidale, le cœur possède 3 faces : la face antérieure, la face postérieure et la face inférieure. Il est parcouru de sillons dans lesquels circulent de petites artères et veines. Son sommet, appelé apex, est dirigé vers l'avant et vers le bas.

<span id="page-11-3"></span>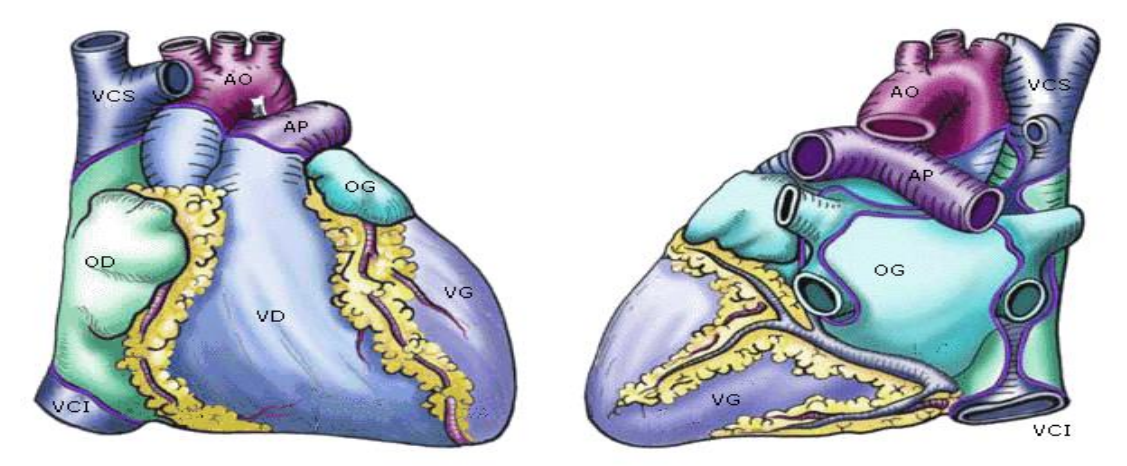

Figure 2 : Le cœur comporte 3 faces, dont une antérieure (schéma de gauche) et une postérieure (schéma de droite)

Un cœur adulte mesure de 14 à 16 cm, pour un poids moyen de 300g. A noter qu'il est un peu moins gros chez la femme que chez l'homme, et que ces dimensions sont souvent augmentées dans les affections cardiaques [1].

#### • Morphologie interne

Le cœur est composé de 4 cavités cardiaques : l'oreillette droite (notée OD), l'oreillette gauche (OG), le ventricule droit (VD) et le ventricule gauche (VG) :

#### **a) Les oreillettes**

Les oreillettes, aussi appelées auricules ou atriums, sont les cavités cardiaques responsables du recueil du sang provenant de l'organisme. Leurs parois sont minces et peu musclées, mais elles possèdent une grande capacité de dilatation. On parle ainsi d'un rôle de pompe « aspirante » : elles recueillent le sang qui arrive au niveau du cœur pour l'expulser en direction des ventricules.

A noter que chaque oreillette n'éjecte du sang que dans le ventricule lui correspondant : l'oreillette droite communique avec le ventricule droit, et l'oreillette gauche avec le ventricule gauche.

De plus, l'oreillette droite est séparée de l'oreillette gauche par une paroi appelée septum inter auriculaire.

#### **b) Les ventricules**

Les ventricules sont les cavités cardiaques responsables de l'expulsion du sang en dehors du cœur. Leurs parois sont épaisses et très musclées. On parle ainsi de pompes «refoulantes » : elles expulsent le sang vers les différents organes de l'organisme.

Le ventricule droit est séparé du ventricule gauche par une paroi appelée septum inter ventriculaire.

#### **c) Le cœur droit**

Le cœur droit est composé de l'oreillette droite (où s'abouchent les 2 veines caves), du ventricule droit (où s'abouche l'artère pulmonaire, fermée par les valves sigmoïdes pulmonaires) et de la valve tricuspide (qui sépare l'oreillette droite du ventricule droit).

#### **d) Le cœur gauche**

Le cœur gauche est composé de l'oreillette gauche (où s'abouchent les 4 veines pulmonaires), du ventricule gauche (où s'abouche l'aorte, fermée par les valves sigmoïdes aortiques) et de la valve mitrale (qui sépare l'oreillette gauche du ventricule gauche).

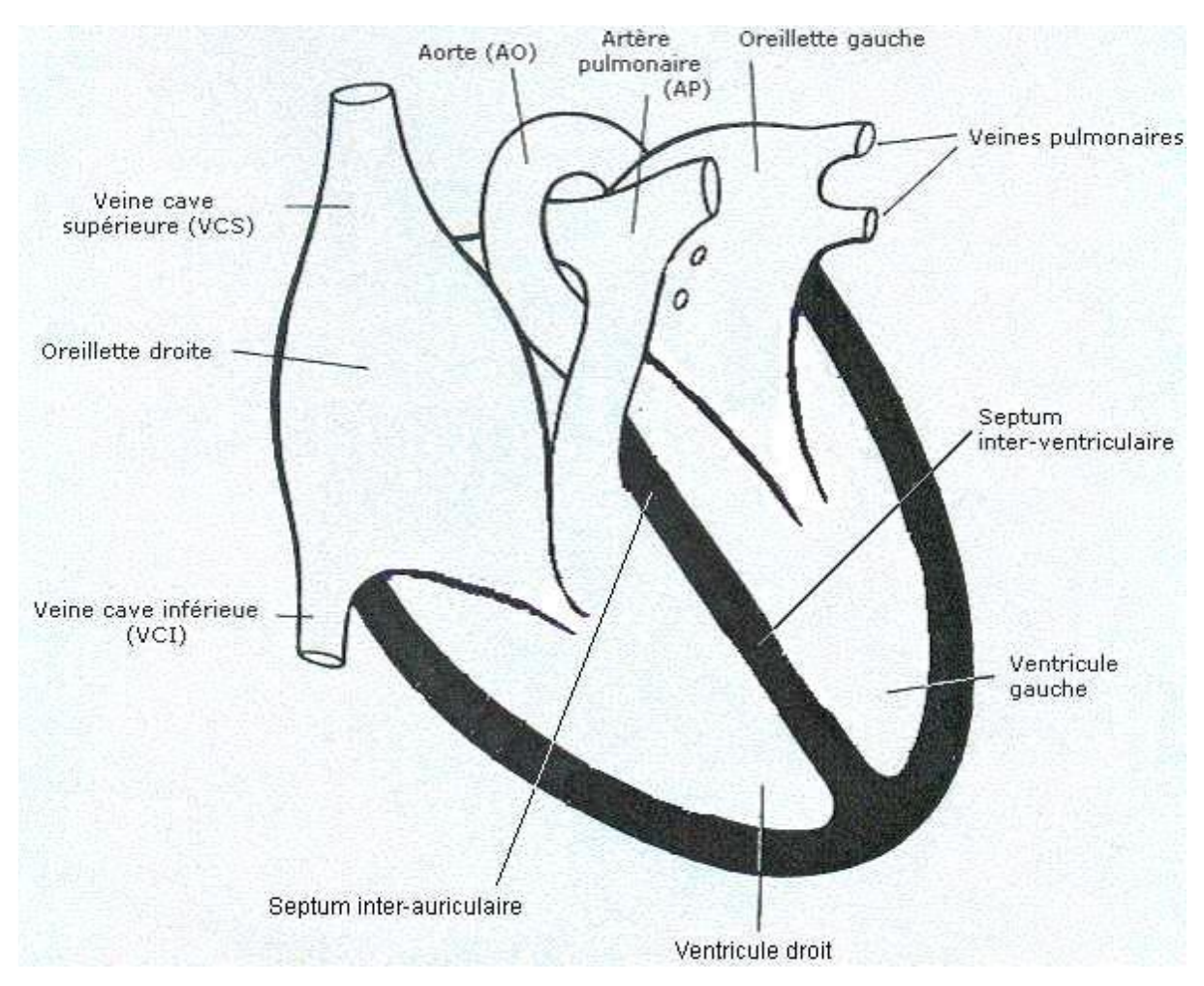

Figure 3 : Le cœur est formé par 4 cavités cardiaques

#### <span id="page-13-0"></span>Structure du cœur humain

#### **1) Le myocarde :**

Le myocarde est le tissu musculaire du cœur. Les cellules le composant, appelées cardiomyocytes, sont capables de se contracter spontanément, de manière indépendante et automatique.

Le myocarde est considéré comme un muscle strié, alors que son fonctionnement est autonome (c'est d'ailleurs le seul muscle autonome considéré comme un muscle strié). Il est composé de cardiomyocytes, mais seulement à 99%, les 1% restant étant du tissu nodal.

- **2) L'endocarde :** C'est une fine membrane qui tapisse l'intérieur du cœur.
- **3) Le péricarde :** Cette membrane enveloppe le cœur et la base des gros vaisseaux. Elle est composée de 2 feuillets : Le feuillet fibreux (ou péricarde fibreux), le plus externe et le plus épais, et le feuillet séreux (ou péricarde séreux), le plus interne.

Ces 2 feuillets délimitent une cavité virtuelle, la cavité péricardique, espace de glissement qui permet le glissement du cœur sur les autres organes lors des mouvements cardiaques[2].

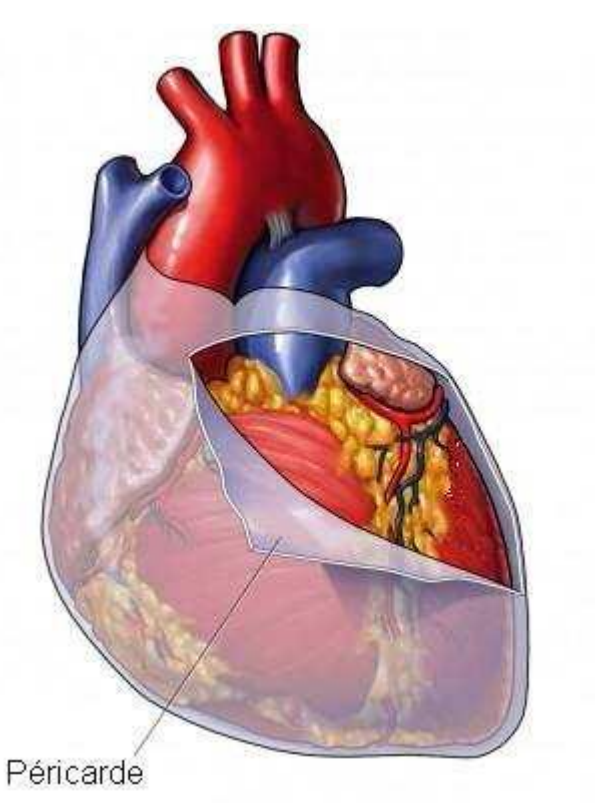

Figure 4 : Le péricarde est considéré comme un double sac qui enveloppe le cœur

#### <span id="page-14-1"></span><span id="page-14-0"></span>**2) Les vaisseaux**

#### Description et situation des vaisseaux principaux

#### **a) L'aorte**

L'aorte est la plus grande artère du corps. Elle part du ventricule gauche du cœur, forme ce que l'on appelle une crosse, puis descend jusque dans l'abdomen. Classiquement, elle est divisée en 2 parties :

#### **L'aorte thoracique**, composée de 3 segments :

- L'aorte ascendante constitue le segment initial de l'aorte. Elle émerge du VG, dont elle est séparée par la valve sigmoïde aortique.

- L'aorte horizontale passe au-dessus de l'artère pulmonaire et de la bronche souche gauche. Trois vaisseaux naissent de cette section de l'aorte: le tronc artériel brachiocéphalique, l'artère carotide primitive gauche et l'artère sub-clavière gauche, qui irriguent tous 3 la tête et les bras.

- L'aorte descendante traverse le médiastin, en arrière du cœur et en avant de l'œsophage. Elle traverse ensuite le diaphragme et devient l'aorte abdominale.

#### **L'aorte abdominale**

La totalité des vaisseaux irriguant les organes abdominaux sont issus de l'aorte abdominale. L'aorte se termine en bifurquant en deux branches en regard de la 4ème vertèbre lombaire : les artères iliaques droite et gauche. Celles-ci irriguent le bassin et donnent les artères irriguant les membres inférieurs.

#### **b) L'artère pulmonaire :**

L'artère pulmonaire part du ventricule droit du cœur auquel elle est séparée par la valve sigmoïde pulmonaire. Elle se dirige vers le haut et se sépare rapidement en artères pulmonaires droite et gauche, qui se dirigent alors vers leur poumon respectif. L'artère pulmonaire droite passe sous la crosse de l'aorte arrivées au niveau des hiles pulmonaires, elles se divisent en multiples branches correspondant chacune à un lobe puis à un segment du poumon. Ce sont les seules artères du corps qui transportent du sang veineux (non oxygéné).

#### **c) Les artères coronaires :**

Les artères coronaires sont des artères permettant de vasculariser, et par conséquent de nourrir le muscle cardiaque (ou myocarde). Elles naissent de l'aorte thoracique ascendante et restent à la surface du cœur où elles cheminent dans les sillons cardiaques.

#### **d) Les veines caves :**

Une veine est un vaisseau sanguin qui arrive au cœur, depuis les organes de l'organisme. Elle transporte du sang pauvre en oxygène et riche en dioxyde de carbone, afin de l'éliminer au niveau des poumons. Elle se compose de deux types :

- La veine cave supérieure (VCS) transporte le sang désoxygéné de la moitié supérieure du corps à l'oreillette droite du cœur. Elle reçoit le sang des membres supérieurs, de la tête et du cou. Chez l'adulte, il n'y a pas de valve séparant la VCS de l'oreillette droite.
- La veine cave inférieure (VCI) transporte le sang désoxygéné de la moitié inférieure du corps vers le cœur. Elle draine les membres inférieurs, le périnée, le pelvis, les organes péritonéaux (reins) et les organes digestifs abdominaux.

#### **e) Les veines pulmonaires :**

Les veines pulmonaires transportent du sang riche en oxygène des poumons vers le cœur. Ce sont les seules veines du corps humain à transporter du sang oxygéné. Elles sont au nombre de quatre.

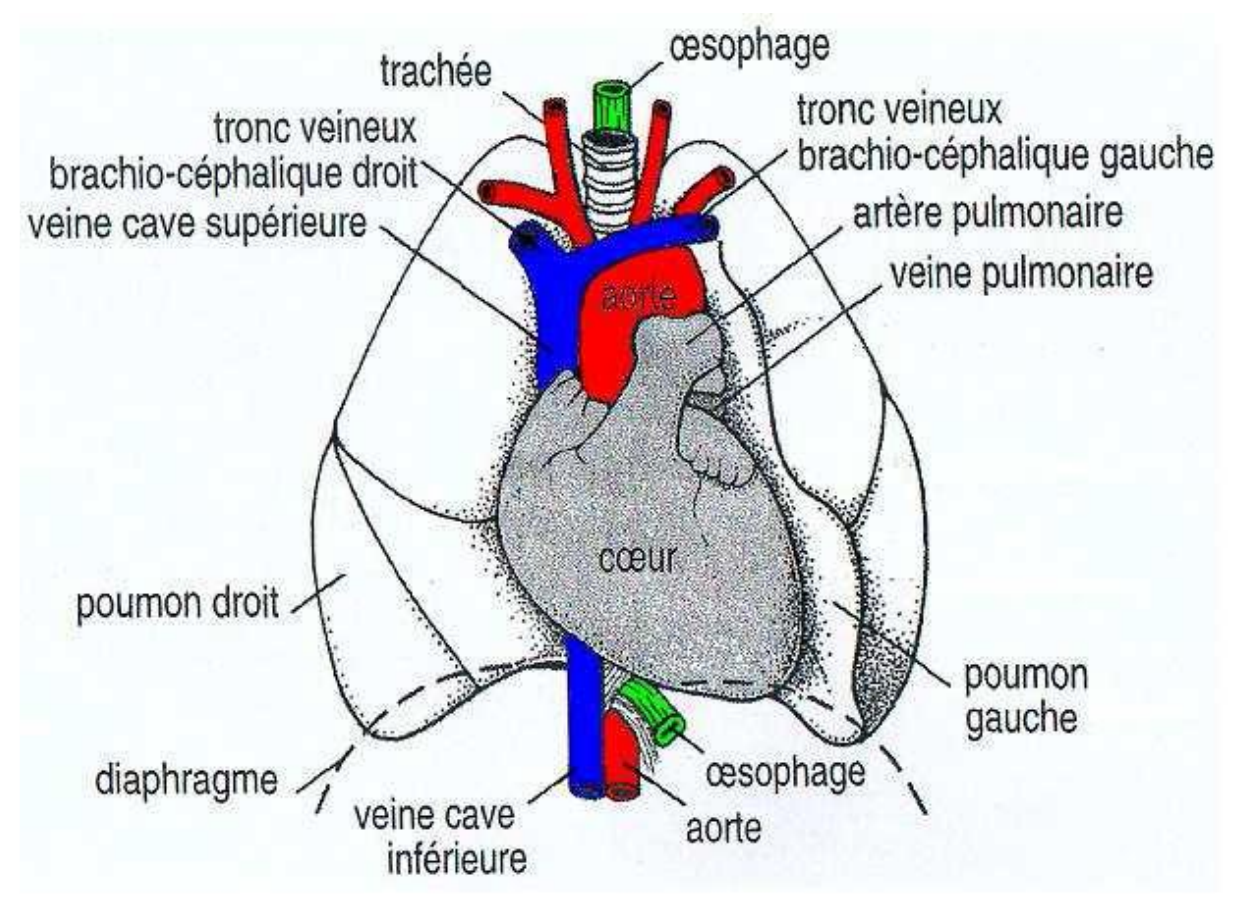

<span id="page-16-0"></span>Figure 5 : L'ensemble des vaisseaux issus directement du cœur sont appelés «gros vaisseaux»

#### • Constitution anatomique des artères :

Une artère est constituée de plusieurs couches concentriques :

- L'intima est au contact direct du sang. C'est une membrane mince, lisse, élastique et étanche.
- La média est constituée de fibres musculaires lisses, de fibre de collagène et de fibres d'élastine. C'est une tunique très élastique.
- L'adventice (la couche la plus externe) reçoit les terminaisons nerveuses.

Les artères distribuent le sang à haute pression, éjecté des ventricules cardiaques vers les différents tissus du corps. Les artères doivent s'accommoder des grandes variations de pression engendrées par l'activité cardiaque. Pour y parvenir, elles sont composées de fibres musculaires lisses capables de se contracter (vasoconstriction) ou de se détendre (vasodilatation) en fonction des signaux nerveux et hormonaux reçus.

#### Constitution anatomique des veines

Les veines contiennent des valvules qui imposent le sens de circulation du sang (empêchant son reflux). Les parois des veines sont élastiques (mais bien solides que les artères).

Tout comme les artères, les veines sont constituées de trois couches (ou tuniques), avec de l'intérieur vers la partie la plus externe, l'intima, la média puis l'adventice.

#### Constitution anatomique des capillaires

Les capillaires sont les plus petits vaisseaux sanguins du corps. Ils sont connectés aux artères et aux veines, et interagissent de près avec les tissus. On les qualifie de «capillaires» par analogie avec les cheveux, du fait de leur extrême finesse. Ils ont pour rôle de fournir aux cellules les nutriments et le dioxygène (O2) et de capter les déchets et le dioxyde de carbone (CO2) **[3]**.

# <span id="page-17-0"></span>**II. La circulation sanguine**

Au sein du système cardio-vasculaire, il existe 3 types de circulation :

- La grande circulation, également appelée circulation systémique, où le sang circule à haute pression, afin de pouvoir irriguer tous les organes. Elle se compose du ventricule gauche, de l'aorte, des artérioles, des capillaires tissulaires et organiques, des veinules, des veines caves et de l'oreillette droite.
- La petite circulation, appelée circulation pulmonaire, où le sang circule à basse pression. Elle se compose du ventricule droit, de l'artère pulmonaire, des artérioles, des capillaires pulmonaires, des veinules, des veines pulmonaires et de l'oreillette gauche.
- La circulation lymphatique, qui met en mouvement la lymphe. C'est une circulation à sens unique qui ramène l'excès de liquide vers la veine cave supérieure (sans utiliser la pompe cardiaque) [4].

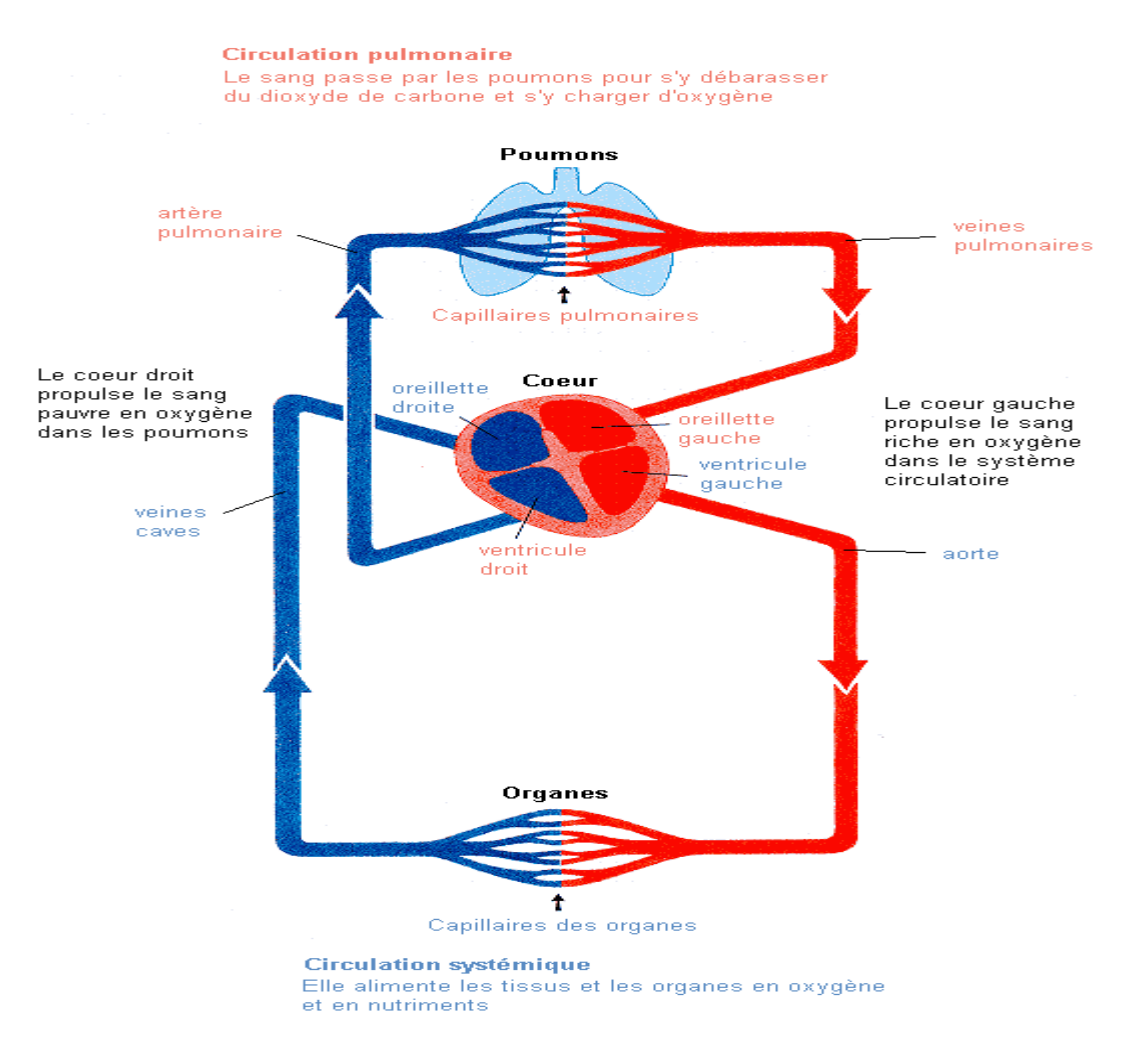

Figure 6 : Il existe une circulation dite « systémique » et une circulation dite « pulmonaire »

# <span id="page-18-2"></span><span id="page-18-0"></span>**III. Le Photopléthysmogramme et l'Oxymétrie de pouls :**

#### **1) Introduction :**

<span id="page-18-1"></span>La photopléthysmographie est une technique optique qui permet de relever le signal PPG. Il est largement utilisé dans les hôpitaux et particulièrement dans les services de réanimation, cardiologie et service d'urgence… etc. Il permet de mesurer instantanément d'une façon non invasive la quantité d'oxygène qui circule dans l'artère.

Le principal avantage du capteur optique pour des applications médicales, c'est leur sécurité intrinsèque, car il n'y a pas de contact électrique entre le patient et l'appareil. Ils sont aussi moins vulnérable aux interférences électromagnétiques, ces propriétés ont donné lieu à diverses techniques optiques pour surveiller les paramètres physiologiques comme

par exemple, la technique de **Vélocimétrie Laser Doppler**<sup>1</sup> pour mesurer la vitesse des globules rouges, ou encore la photopléthysmographie. C'est au fait à cette dernière technique qu'on s'intéresse dans notre projet. La technique est exploitée pour réaliser un dispositif pour la mesure de la saturation en oxygène.

#### <span id="page-19-0"></span>**2) Historique :**

**.** 

En 1860, l'invention du spectroscope par Robert Wilhelm Eberhard Bunsen (1811- 1899) permettait pour la première fais d'analyser la composition de la lumière par leurs longueurs d'ondes. Cependant ce n'est que vers les années 30 que les photocellules au sélénium pouvaient être utilisées et que le spectre a fut exploité pour l'analyse quantitative de la saturation de l'oxygène.

La réaction de l'oxygène avec l'hémoglobine augmente la transmission de la lumière rouge à travers des solutions qui contiennent l'hémoglobine, et par conséquent, du sang. Cependant au niveau de l'infrarouge l'effet de l'oxygène est contraire, du fait que le sang soit opaque. Avec les autres longueurs d'ondes il n'y a pas de changements dans l'absorption de la lumière.

L'analyse spectrophotométrique de la saturation d'O2 dans les structures a été introduite par Niclai en 1932. Leurs études sur le spectre tissulaire ont aidé au développement des méthodes de découverte des O2dans des cuvettes avec du sang et au niveau de l'oreille, la peau et des doigts.

De même, et durant la même période, Heilmeyer a utilisé la spectrophotométrie pour déterminer la saturation de l'hémoglobine. Cette méthode mesure la concentration de l'oxyhémoglobine, célèbre comme oxymètre. Elle est basée sur la loi de Beer-Lambert que nous verrons plus tard.

En 1935, Matthes a construit le premier appareil capable de mesure dans une forme continue la saturation de l'oxygène dans le sang humain. Au début des années quarante, Glen Millikan a inventé le terme« oxymètre » pour désigner son invention consacrée à la mesure de la saturation de l'hémoglobine à des pilotes qui volent à grande hauteurs.

A la fin des années 70, Scott Wilber à Boulder, Colorado, a développée premier oxymètre de pouls qui a été accepté dans les cliniques.

<sup>1</sup>La [vélocimétrie](https://fr.wikipedia.org/wiki/V%C3%A9locim%C3%A9trie) laser (ou *anémométrie laser Doppler* (LDA)) est une technique optique fondée sur la mesure du décalage en fréquence de faisceaux laser éclairant des particules très fines entraînées par un fluide (tel que l['air](https://fr.wikipedia.org/wiki/Air) ou [l'eau\)](https://fr.wikipedia.org/wiki/Eau). Ainsi, en mesurant la vitesse des particules dans le fluide, on peut connaître la vitesse du fluide.

En premier lieu, il a produit une sonde légère qui utilise comme source de lumière des diodes et comme détecteurs des photodiodes. Cette sonde a été connectée à un senseur auriculaire. L'évaluation de la saturation était améliorée en incorporant un microprocesseur traitant un algorithme de calibrage complexe basé sur des données obtenues par des volontaires.

L'utilité clinique de l'oxymétrie non invasif dans les blocs opératoires a été mise en évidence vers les années quatre-vingts par William New, un anesthésiste de l'université de Stamford.

Comprenant que le monitorage continu non invasif de l'oxygénation devait être utile à l'anesthésiste, New a développé et il a vendu un oxymètre de pouls, le modèle Nellcor N100 synonyme du terme «oxymétrie de pouls» [5].

#### <span id="page-20-0"></span>**3) Principe de l'oxymétrie de pouls :**

#### • Physiologie

Les hématies ou globules rouges sont composées d'environ 33 % d'hémoglobine.

Chaque molécule d'hémoglobine porte quatre atomes de fer qui peuvent chacun se lier à une molécule d'oxygène.

Lorsque l'oxygène se lie au fer, le globule rouge se charge en oxygène et prend une couleur rouge vif. L'hémoglobine oxygénée s'appelle, l'oxyhémoglobine.

Lorsque l'oxygène est distribué aux tissus, le globule rouge est quasi déchargé en oxygène. L'hémoglobine désoxygénée s'appelle :« la déoxyhémoglobine ».

#### • Fonctionnement

Le principe de fonctionnement des appareils de mesure repose sur l'émission de deux lumières (rouge et infrarouge), et de la mesure de leur absorption par le flux pulsatile du sang :

- L'oxyhémoglobine absorbe plus de lumière infrarouge et laisse passer plus de lumière rouge.
- La déoxyhémoglobine absorbe plus de lumière rouge et laisse passer plus de lumière infrarouge.

La partie non absorbée est recueillie par le capteur photoélectrique et analysée. L'analyse est effectuée suivant la valeur d'absorption de l'oxyhémoglobine et de la déoxyhémoglobine.

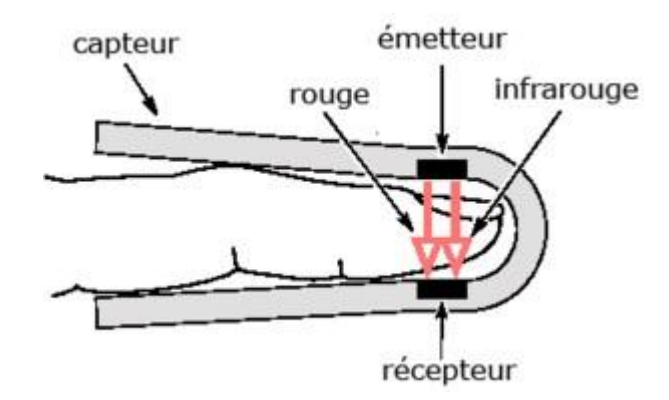

Figure 7 : Principe de fonctionnement de l'oxymétrie de pouls (Emission/Réception)

<span id="page-21-1"></span>Les appareils de mesure fonctionnent selon deux principes :

La pléthysmographie : qui utilise l'absorption des ondes lumineuse pour reproduire les ondes émises par le sang pulsatif.

La spectrophotométrie : qui mesure l'absorption de la lumière à travers les substances à certaines longueurs d'ondes.

#### **4) Le système à deux longueurs d'ondes :**

<span id="page-21-0"></span>Le fait que l'hémoglobine réduite l'Hb et l'oxyhémoglobine l'HbO2 (voir figure cidessous) absorbent la lumière différemment suggère la possibilité d'utiliser l'absorption de la lumière pour calculer la saturation en oxygène (SaO2).

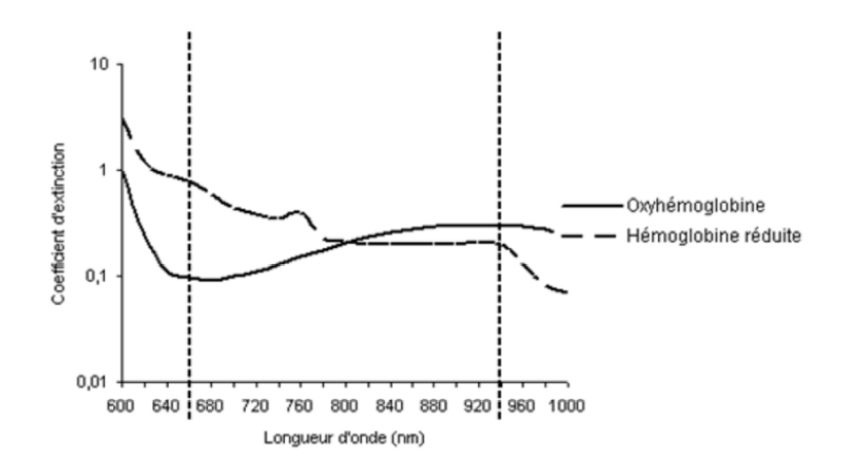

<span id="page-21-2"></span>Figure 8 : Absorption de la lumière par l'Hb et l'HbO2

Le sang contient habituellement quatre formes d'hémoglobine : l'oxyhémoglobine (HbO2), l'hémoglobine réduite (Hb), la méthémoglobine(HbMet) et la carboxyhémoglobine (HbCO).

Mises à part des situations pathologiques, la méthémoglobine et la carboxyhémoglobine ne sont présentes qu'à des concentrations faibles.

Comme les définitions initiales de la saturation de l'hémoglobine en oxygène reposaient sur la mesure de la saturation en oxygène du sang artériel (SaO2),elles ne prenaient en compte que les deux types d'hémoglobine jouant un rôle dans le transport en oxygène, à savoir HbO2 et Hb, ce qui a permis de définir la saturation fonctionnelle

#### *SaO2 fonctionnelle = [HbO2 / (HbO2+Hb)] × 100%*

La mise au point d'oxymétries de laboratoire a rendu possible la mesure des quatre formes d'hémoglobine et a donc permis de déterminer le pourcentage de chacune de ces formes dans l'hémoglobine totale, et donc la saturation réelle :

*SaO2 réelle = [HbO2 / (HbO2 + Hb + HbCO + HbMet)] × 100%*

L'utilisation de deux longueurs d'onde permet de différencier l'hémoglobine réduite et l'oxyhémoglobine. L'hémoglobine réduite absorbe plus de lumière dans le rouge (660nm) que l'oxyhémoglobine. L'oxyhémoglobine absorbe plus dans l'infrarouge (940 nm).On utilise donc un système à deux longueurs d'onde qui permet de différencier l'Hb et l'HbO2[5].

#### <span id="page-22-0"></span>**5) La mesure pratique de la saturation :**

L'oxymétrie de pouls commence par mesurer la composante «alternative» (CA) de l'absorption (absorption de la lumière par le sang artériel pulsatile) pour chacune des deux longueurs d'onde. Puis, il divise la valeur obtenue par la composante « continue » (CC) qui lui correspond (absorption de lumière par les tissus, y compris les sangs veineux et capillaire, ainsi que la fraction du débit artériel qui n'est pas pulsatile) pour obtenir un niveau d'absorption « relatif au pouls » qui est indépendant de l'intensité de la lumière incidente. L'oxymétrie calcule alors le rapport R de ces absorptions relatives, qui sont liées à la SaO2 par une formule empirique :

$$
R = \frac{(CA\,\text{rouge/CC\,rouge})}{(CA\,\text{infrarouge/CC\,infrarouge})}
$$

Une courbe de calibrage est alors déterminée empiriquement avec les valeurs de la saturation obtenue par des volontaires (comme illustré dans la figure ci-dessous) L'oxymétrie de pouls utilise pour calculer le taux d'oxygène dans le sang, selon la formule précédente.

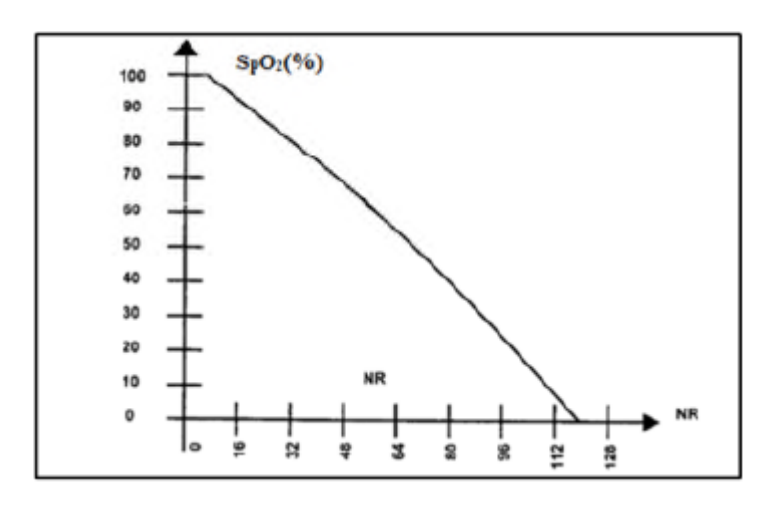

Figure 9 : Courbe empirique pour la mesure de la saturation

#### <span id="page-23-1"></span><span id="page-23-0"></span>**6) Limitations de l'oxymétries de pouls :**

#### • Mauvaise qualité du signal

Si la détection de l'onde de pouls est mauvaise, la saturation mesuré sera fausse dans toutes les situations : vasoconstriction, hypothermie, chute du débit cardiaque, carence circulatoire locale.

#### Mauvais positionnement de la sonde

Elle reste difficilement en place si le porteur est déplacé. Dans ce cas, favoriser les pinces autocollantes.

#### • Interférences colorimétriques

Le principe de fonctionnement du saturomètre est basé sur l'absorption de 2 longueurs d'ondes de lumières émises. Tout ce qui peut perturber l'absorption du signal sera source d'erreur : Pigmentation cutanée, vernis à ongles, bleu de méthylène.

#### Lumière ambiante

La lecture sera perturbée lors d'une forte luminosité: soleil, scialytique. Intoxication au CO l'oxymètre de pouls ne différencie pas l'oxyhémoglobine de la carboxyhémoglobine car les deux longueurs d'ondes des 2 molécules sont très proches.

Dans le cadre d'une intoxication au CO, la SpO2sera faussement rassurante et donnera un pourcentage normal. Le saturomètre ne doit jamais être utilisé dans un contexte d'intoxication au monoxyde de carbone.

Anémie

Bien que le taux d'hémoglobine (pigment des globules rouges assurant le transport de l'oxygène des poumons aux tissus) Diminue dans le sang. Les hématies restantes sont toutes correctement saturées, la saturation en O2 sera normale alors que le patient est hypoxique.

• Prise de la pression artérielle

Si on place un brassard à pression artérielle sur le même bras que le capteur, l'oxymétrie de pouls ne fonctionne pas pendant la mesure.

• Le mouvement du patient

Le mouvement est un facteur très difficile à éliminer. Dans le postopératoire c'est aussi le tremblement qui cause des plus grandes difficultés, puisqu'il simule la fréquence cardiaque entre 0.5 et4Hz.

# <span id="page-24-0"></span>**IV. Fréquence cardiaque :**

Chaque battement du cœur entraîne une séquence d'événements mécaniques et électriques collectivement appelés la révolution cardiaque. Celle-ci consiste en trois étapes majeures : la systole auriculaire, la systole ventriculaire et la diastole.

- Dans la systole auriculaire, les oreillettes se contractent et projettent le sang vers les ventricules. Une fois le sang expulsé des oreillettes, les valvules auriculoventriculaires entre les oreillettes et les ventricules se ferment. Ceci évite un reflux du sang vers les oreillettes. La fermeture de ces valvules produit le son familier du battement du cœur.

La systole ventriculaire, implique la contraction des ventricules expulsant le sang vers le système circulatoire. Une fois le sang expulsé, les deux valvules sigmoïdes (la valvule pulmonaire à droite et la valvule aortique à gauche) se ferment.

- Enfin, la diastole est la relaxation de toutes les parties du cœur, permettant le remplissage passif des ventricules et l'arrivée de nouveau sang. Les phases de contractions harmonieuses des oreillettes et des ventricules sont commandées par la propagation d'une impulsion électrique. Lorsque la fréquence cardiaque change, la

diastole est raccourcie ou rallongée tandis que la durée de la systole reste relativement stable[6].

# <span id="page-25-0"></span>**V. Conclusion :**

Dans ce chapitre nous avons étudié le signal photopléthysmographique. La mesure de ce dernier permet la détection de battements cardiaque et la lecture en continu et en temps réel de la saturation du sang en O2. Cette dernière est mesurée selon la propagation d'ondes dans le domaine spectrale rouge et infrarouge au niveau des capillaires, la mesure de la saturation en O2 est révélatrice dans le cadre de monitorage cardio-vasculaire et monitorage respiratoire.

# <span id="page-26-0"></span>**Chapitre 02 : Carte de mise en forme du signal photopléthysmographique**

I. Introduction

# II. Capteur optique

- 1) Capteur actifs
- 2) Types de sondes

# III. Circuit d'émission/réception

- 1) Circuit d'émission
- 2) Circuit de réception

# IV. Mise en forme du signal PPG pour le premier montage

- 1) Filtrage
- 2) Circuit d'amplification
- 3) Circuit d'offset
- V. Mise en forme du signal PPG pour le deuxième montage

## <span id="page-27-0"></span>**I. Introduction :**

L'étude pratique de notre projet se compose de deux parties, la premier c'est la partie analogique elle s'occupe de la mise en forme de signal qui contient tous les parties nécessaires pour avoir une visualisation 2D de la grandeur physiologique et l'analyse.

Le but principale et le plus important de cette partie est de traduire la variation de volume sanguin dans les capillaires de l'index en signal électrique PPG. Elle contient aussi l'étude de chaque circuit séparément du circuit d'émission/réception jusqu'au circuit d'offset afin de préparer le signal pour l'étape d'acquisition des données.

La seconde partie consiste à l'étape d'acquisition des données qui est la partie responsable de la numérisation du signal pour avoir un signal lisible par un système numérique PC, DSP…etc. Pour être traité en vue d'extraire facilement les grandeurs physiologiques par un médecin ou bien le patient lui-même appropriées pour une aide au diagnostic médical. Elle est conçue autour d'une Carte multifonctions Arduino Uno qui est détaillé dans le chapitre suivant. Il est à noter que les signaux doivent être cadrés entre 0V et 5Vpour qu'on puisse les traiter par cette carte.

On note que nous avons choisis deux types de circuit à étudier, le premier est avec l'aide d'un capteur composé d'une LED rouge et un phototransistor, et le deuxième est en utilisant un capteur de pulsation cardiaque (pulse sensor).

# <span id="page-27-1"></span>**II. Capteur optique :**

Les capteurs optiques sont des capteurs qui convertissent le signal des ondes lumineuses et de longueurs d'ondes voisines (ultraviolet et infrarouge) en signal électrique.

#### <span id="page-27-2"></span>**1) Les capteurs actifs :**

Un capteur actif, lorsqu'il est bien polarisé se comporte comme un générateur de courant ou de tension dont l'amplitude de la grandeur de sortie dépend de la grandeur à mesurer.

#### **a) Les photodiodes :**

Les photodiodes sont des diodes au silicium qui exploitent l'effet photo-électrique. Sous éclairement, les photons libèrent des pairs électrons trous. Sa polarisation en inverse produit un courant qui augmente proportionnellement à l'intensité lumineuse.

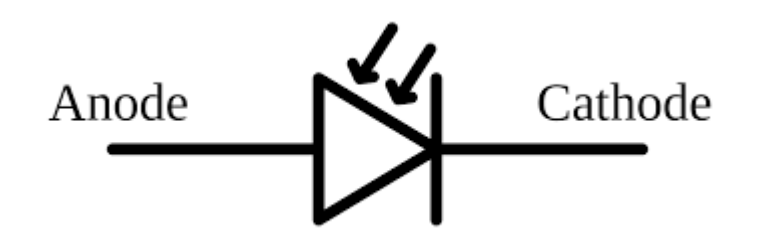

Figure 10 : Symbole d'une photodiode

<span id="page-28-0"></span>La sensibilité spectrale des phototransistors dépend du type de diode : Une diode infrarouge ne détectera que très mal une lumière rouge par exemple.

#### **La directivité**

La directivité est également une caractéristique importante. Elle exprime la capacité d'une photodiode (mais aussi d'un phototransistor, un phototriac, etc...) à détecter un faisceau lumineux présentant un angle par rapport à la normale de la surface.

#### **Courant d'obscurité**

En l'absence complète de la lumière, la photodiode génère un courant appelé courant d'obscurité.

Ces capteurs disposent d'une très bonne répétabilité. Les photodiodes sont beaucoup utilisées en raison de leurs grandes stabilités, de leur faible encombrement et aussi de leur coût réduit. Elles ont été par ailleurs utilisées pour développer des capteurs plus performants.

#### **b) Les phototransistors :**

Le faible courant électrique transmis par les photodiodes a poussé les constructeurs de semi-conducteurs à rajouter à ce composant un transistor donnant ainsi naissance au phototransistor. Les caractéristiques sont sensiblement les mêmes que celles des photodiodes. Mais on remarque un courant beaucoup plus important. Certains phototransistors disposent d'une troisième patte permettant d'affiner la sensibilité du capteur.

#### Spécifications techniques

Tension collecteur-émetteur BV<sub>CEO</sub>: 30 V max.<br>Tension émetteur-collecteur BV<sub>ECO</sub>: 5 V max.<br>Puissance dissipée max. à 25°C: 150 mW Température d'utilisation (à l'air libre): -55°C à +125°C Dimensions:  $\varnothing$  = 4,5 à 4,8 mm; h = 6 mm photocourant: 7,0 à 22,0 mA (H=1,5 mW/cm<sup>2</sup>)  $I_{D}$ = 100 nA (V<sub>CE</sub> = 10 V) angle de détection : 12° Réference : Honeywell SD5491-005 sources Catalogue Radiospares

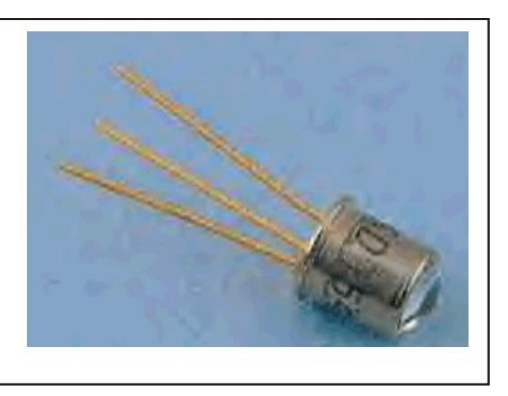

Figure 11 : Spécification technique d'un phototransistor

#### <span id="page-29-1"></span>**2) Types de sonde**

<span id="page-29-0"></span>Les capteurs de la photo pléthysmographie existent sous différentes formes et différentes tailles afin de s'adapter à toutes les situations. On trouve :

#### **a) Les pinces**

Ils sont placés sur un doigt. Ce dernier est constitué d'une source lumineuse qui est assez puissante pour pénétrer plus d'un centimètre dans le tissu, et d'un photodétecteur pour détecter la lumière transmise. Elles peuvent être soit rigide, soit semi-rigide afin de s'adapter au mieux à toutes les morphologies.

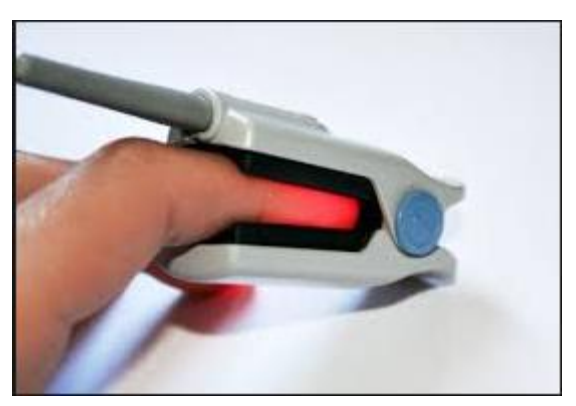

Figure 12 : Une pince de photopléthysmographe de pouls

#### **b) Sondes autocollantes**

Elles ressemblent à des sparadraps avec une face collante contient deux diodes lumineuses. Ces avantages sont la stabilité et la fiabilité de mesure par rapport aux autres sondes.

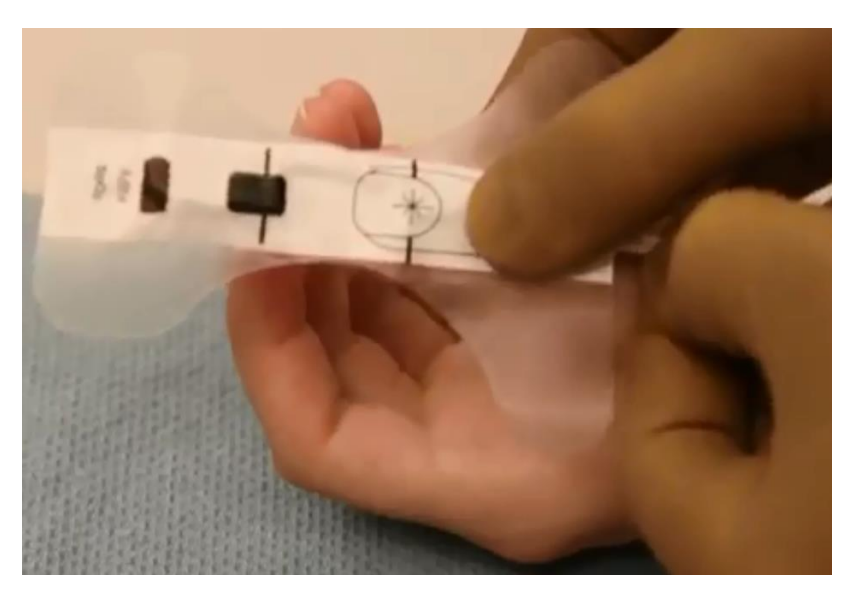

Figure 13 : Sonde autocollante

#### <span id="page-30-0"></span>**c) Pinces à oreilles :**

Ce troisième type de capteur permet d'effectuer la mesure au niveau de l'oreille, La mauvaise circulation périphérique nécessite l'utilisation de ces types de sonde. Les inconvénients de cette pince c'est l'instabilité lors du mouvement de patient[7].

<span id="page-30-1"></span>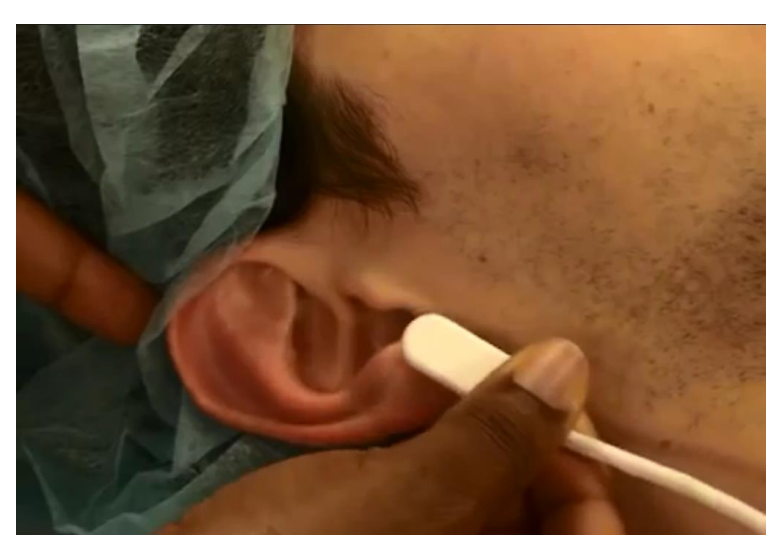

Figure 14 : Une pince à oreille

# <span id="page-31-0"></span>**III. Circuit d'émission /réception**

Ce circuit se compose de deux parties la première est la source de lumière qui dois être assez puissante pour pénétrer le volume de doigt, et d'un photorécepteur pour détecter la lumière réfléchis ou diffusée et la traduit en signal électrique promotionnelle à cette dernière**.** Les deux parties sont dans un boitier convenablement conçu (forme et dimension).

#### <span id="page-31-1"></span>**1) Circuit d'émission :**

L'émission de la lumière est réalisé par une diode électroluminescente .C'est une diode semi conductrice qui émet des rayonnements dans le domaine visible.

Cette diode est placée en série avec une résistance qui assure leur protection. Par la réduction de l'intensité de courant. On la représente par leur symbole normalisé suivant :

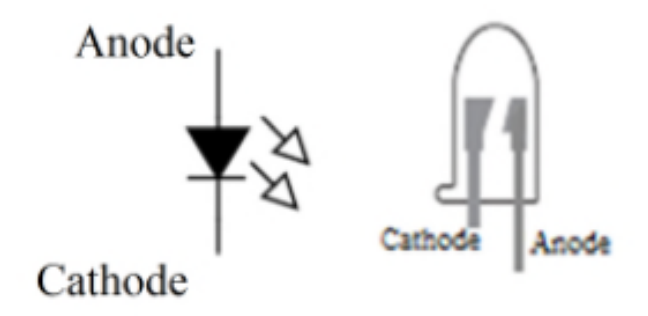

Figure 15 : Symbole d'une diode électroluminescence et aspect du composant.

<span id="page-31-2"></span>Ces diodes sont des semi-conducteurs, constitue d'un matériau composé de l'arséniure de gallium, la tension représenter dans leurs bornes est de 2.5 V à 6V tout dépend de la couleur de la lumière émise. Le chute de tension est d'autant plus élevée que la longueur d'onde est faible [8], voire tableau suivant :

*Chapitre 02 : carte de mise en forme du signal photopléthysmographique……………………………………*

| Couleurs Longueur d'onde(nm) | Tension de seuil $(V)$         | Semi-conducteur utilisé |
|------------------------------|--------------------------------|-------------------------|
| $IR\lambda > 760$            | $\Delta V < 1,63$              | AIGaAs <sup>1</sup>     |
| Rouge $610<\lambda<760$      | $1,63 < A$ V<2,03              | AlGaAs, $GaAsP2$        |
| Jaune $590 < \lambda < 610$  | $2,03 \leq \Delta V \leq 2,10$ | GaAsP                   |
| Orange $570 < \lambda < 590$ | $2,10 \leq dV \leq 2,18$       | GaAsP                   |

<span id="page-32-1"></span>**Tableau 1**Tension de polarisation pour chaque longueur d'onde (couleur) de la lumière émise par la diode (LED)

Les principaux critères de choix d'une diode sont l'intensité de courant maximal en direct, la tension maximale et aussi la rapidité.

#### **a) Circuit électronique d'émission :**

Dans notre projet, nous avons utilisé un simple circuit en mode continue. La polarisation d'une LED en direct nécessite une source de tension Vcc en série avec une résistance bien déterminé R.

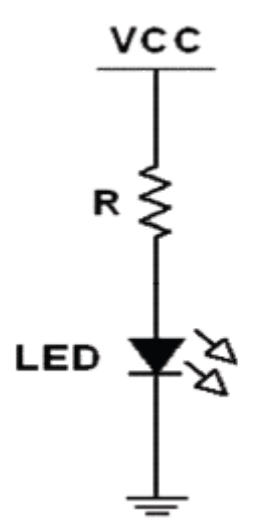

Figure 16 : Circuit d'émission de LED.

<span id="page-32-0"></span>Dans notre premier circuit, on prend la valeur de la résistance R en 150Ω, pour assurer une meilleure sensibilité de la LED rouge.

**.** 

<sup>1</sup>Arséniure de Gallium-Aluminium

<sup>2</sup>Arséniure Phosphure de Gallium

Dans le deuxième circuit, la valeur de la résistance R est470Ω. Avec une LED verte.

#### **b) Polarisation :**

La diode électroluminescente joue le rôle de convertisseur courant- luminescence.

Des mesures de sensibilité des LED que nous avons la polarisé en série avec une résistance sont présentées dans le tableau suivant :

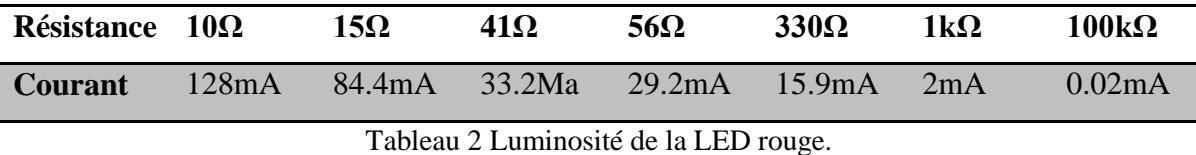

<span id="page-33-1"></span>Lors de la conception de circuit, nous avons varié la valeur de la résistance afin d'ajuster la valeur qui permet d'aboutir à la meilleure sensibilité de la LED. Nous avons constaté que la valeur du courant électrique et la luminosité de la LED ont une relation proportionnelle, par contre une relation réversible avec la valeur de la résistance R.

#### <span id="page-33-0"></span>**2) Circuit de réception**

Le circuit de réception est le responsable de la transformation des radiations lumineuses en signaux électriques. Le choix du photodétecteur dépend de leur conditionnement, performance, leur taille et leur coût. On trouve souvent les cellules photoélectriques, les photodiodes, les phototransistors, et les capteurs à circuit intégré (IC).

#### **a) Circuit associé au phototransistor**

Nous avons utilisé dans le premier montage un simple circuit d'un phototransistor PBX 43 (NPN silicium) relier en directe avec une résistance R : représenté sur la figure suivante :

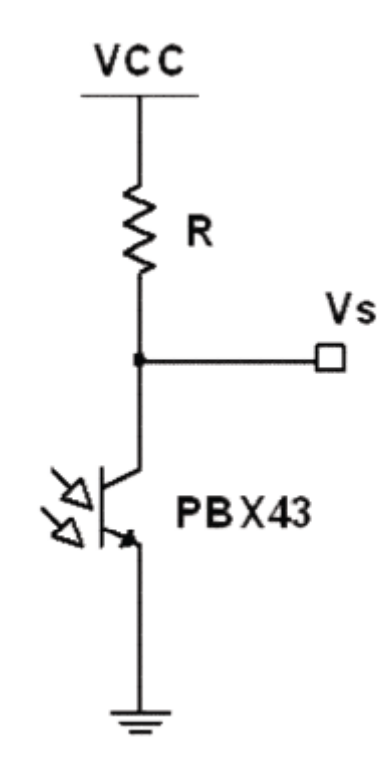

Figure 17 : Circuit de réception ; phototransistor en émetteur commun.

<span id="page-34-0"></span>Pour le phototransistor PBX43 :

- On peut le considérer comme une photodiode avec un amplificateur de courant intégré.
- Dans ces dispositifs, la lumière incidente sur la base du transistor génère un courant proportionnel à l'intensité.
- Le temps de réponse typique pour le phototransistor est de 125 microsecondes.
- La taille, le coût et le rapport signal/bruit d'un phototransistor sont équivalents à ceux d'une photodiode. Il est caractérisé par une large bande de détection de 450nm jusqu'à 1100nm.

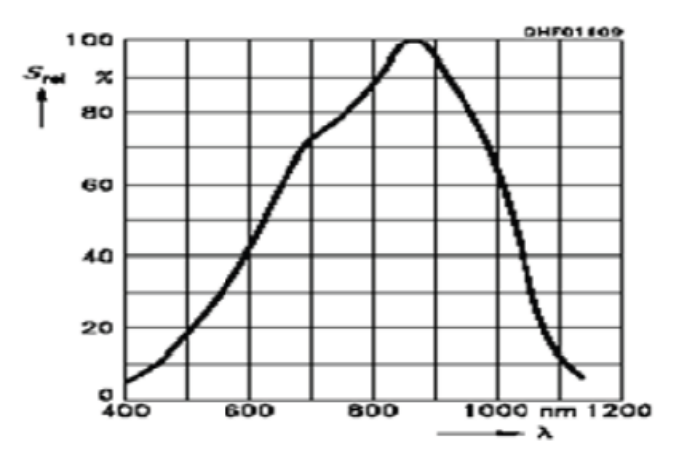

<span id="page-34-1"></span>Figure 18 : Sensibilité d'un phototransistor en fonction de la longueur d'onde.

La tension de sortie Vs est presque égale à Vcc dans le cas où le phototransistor est bloqué, mais dans le cas où on utilise un doigt entre l'émetteur et le photodétecteur une partie de la lumière passe à travers, et la variation de la luminosité due aux capillaires, cette variation provoque une autre sur l'impédance du phototransistor et alors une variation de millivolt de Vs.

On a sélectionné la résistance R en quelque Méga Ohm (R=1MΩ), car du coté réception on mesure une tension de RIC.

Dans le deuxième circuit, le phototransistor utilisé est du type APDS-9008. C'est un phototransistor miniaturé, accordé avec un amplificateur intégré pour avoir une réponse électrique importante de la lumière incidente. Il est généralement utilisé pour ajuster la luminosité de LCD (smart phone, lap top) contre la lumière ambiante. Ce phototransistor est caractérisé comme suit :

- Large réponse spectral.
- Dimension miniaturé de :
	- o Altitude : 0.55 mm.
	- o Longueur : 1.6 mm.
	- o Largeur : 1.5 mm.
- Faible sensibilité du bruit.
- Température de fonctionnement : -40c° jusqu'à 85c°.
- Tension d'alimentation : 1.6v jusqu'à 5.5v.
- Réponse linaire.
- Tension de sortie importante.

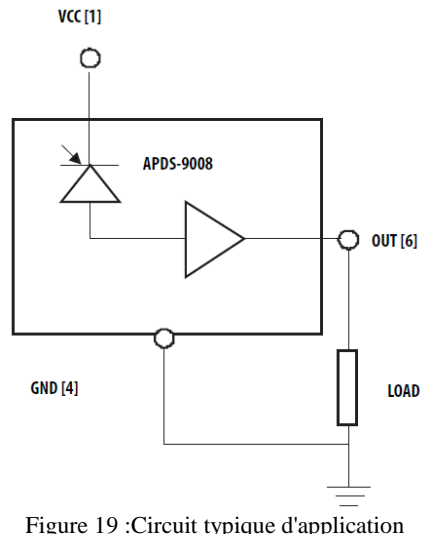

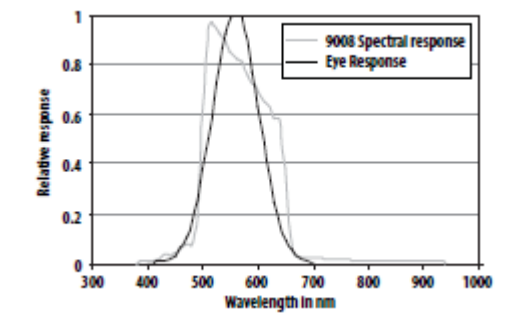

Figure 20 : Sensibilité d'un phototransistor en fonction de la longueur d'onde

Figure 19 :Circuit typique d'application pour APDS-9008
# **IV. Mise en forme du signal PPG pour le premier montage :**

Les étages de ce circuit assurent la mise en forme analogique du signal PPG, en commençant par le capteur qui doit être bien conçu et réalisé pour recueillir un signal prêt à traverser le reste du circuit, passant par l'étage du filtrage et de l'amplification. Ensuite, un circuit d'offset pour préparer le signal PPG à être acquis par une carte Arduino Uno.

Nous présentons dans la Figure ci-dessous la conception de la carte de mise en forme du signal Photopléthysmographique.

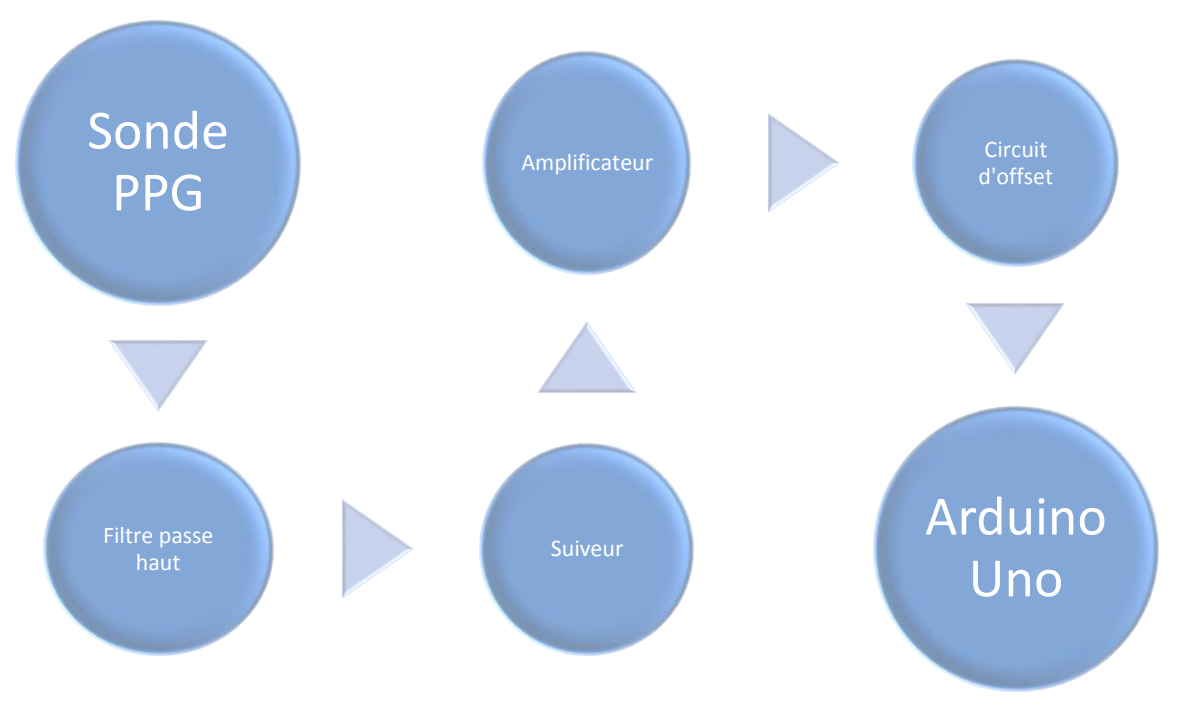

Figure 21 : La conception de la carte de mise en forme du signal PPG

### **1) Filtrage :**

Un filtre est un circuit électronique qui réalise une opération de traitement du signal. Autrement dit, il atténue certaines composantes d'un signal et en laisse passer d'autres. Il existe des filtres passifs qui se caractérisent par l'usage exclusif des composants passifs (résistances, condensateurs, bobines), et autres actifs à base d'un AOP.

On trouve des différents types des filtres : Passe- haut, passe-bas, passe-bande, passe tout, filtre réjecteur, chaque type a sa propre propriété et son utilisation selon la bande spectrale du signal traité et du bruit, et la fréquence de coupure.

*Chapitre 02 : carte de mise en forme du signal photopléthysmographique……………………………………*

Dans le circuit réalisé, nous avons utilisé un filtre passe-haut passif pour éliminer la composante continue.

#### **a) Filtre passe-haut passif**

Le filtre passe haut est utilisée pour éliminer la ligne de base et la composant continue qui est due de la lumière ambiante sur le signal photopléthysmographique.

Pour ce but, on utilise un condensateur C en série avec une résistance R.

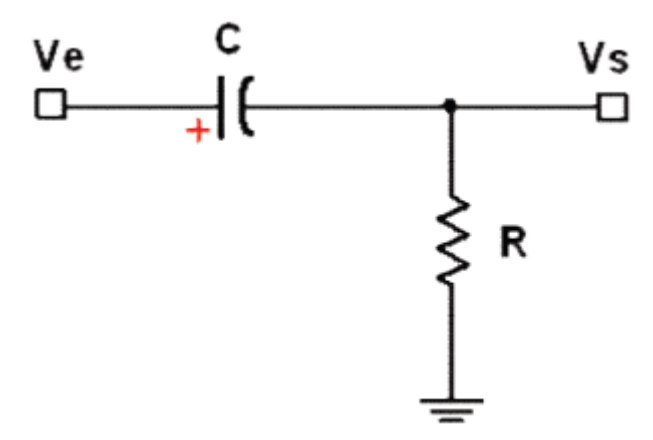

Figure 22 : Filtre passe-haut utilisé pour le filtrage du signal photopléthysmographique

 $($ fc= 0.102 Hz $).$ 

La fréquence de coupure du filtre passe-haut passif du 1<sup>er</sup>ordre de l'équation est donnée comme suit :

$$
\text{fc} = \frac{1}{2\pi RC}
$$

On utilise un condensateur C de 4.7 µF et une résistance R de 330 kOhm qui nous a permettent de préserver le continu spectral du signal photopléthysmographique et d'éliminer les signaux des fréquences très faibles avec une fréquence de coupure de  $f_c = 0.102$ Hz.

A. N: 
$$
\frac{1}{2\pi 33 10^4 4.7 10^{-6}} = 0.102 \text{ Hz}
$$

#### **2) Circuit d'amplification**

Le signal photopléthysmographique est un signal physiologique de faible amplitude, on a besoin alors d'un étage d'amplification pour bien visualiser le signal.

#### **a) Montage suiveur non inverseur :**

Souvent appelé étage tampon de tension (Buffer en anglais). Grâce à son impédance d'entrée très importante et à sa faible impédance de sortie, il est destiné à permettre l'adaptation d'impédance entre deux étages successifs d'un circuit.

En montage suiveur, nous somme en fonctionnement linéaire de l'AOP.

On le considère comme parfait, dans ce cas nous avons :

 $E = 0V$ 

Ce qui nous donne :

 $V_+ = V_-($ entrée positive = entrée négative)

Maintenant, on va déterminer les valeurs de V+ et de V-

Dans notre cas, les entrées de ce montage suiveur sont :

V+ est relié à Ve, donc: V+ = Ve

V- est relié à Vs, donc: V- = Vs

Ainsi, en remplaçant la formule précédente  $(V + = V -)$  par les valeurs respective de V+ et de V-, on obtient:

$$
V_{\rm s} = V_{\rm e}
$$

Cet amplificateur alors à un gain de 1.

$$
\frac{V_s}{V_e} = 1
$$

Ceci est la formule de notre montage non inverseur :

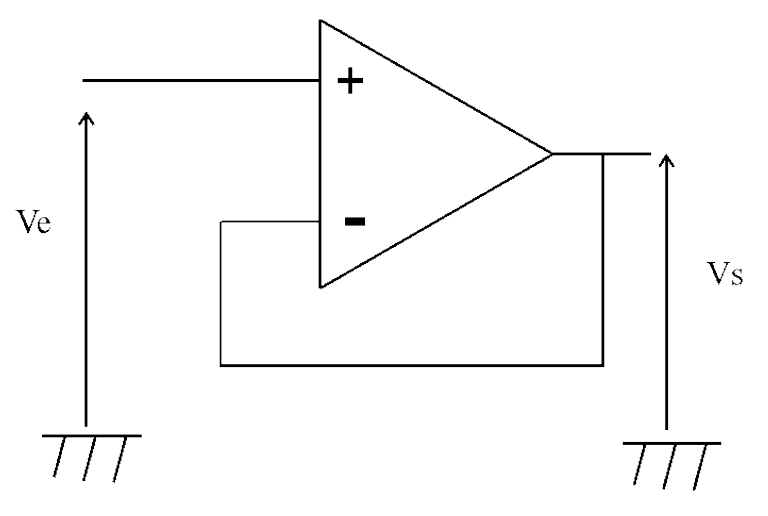

Figure 23 : Montage suiveur non inverseur

#### **b) Circuit d'amplificateur :**

Avec ce montage non-inverseur on est dans une application linéaire de l'AOP que nous considérons comme parfait, on peut donc dire que

$$
E=0V
$$

Ainsi, on peut en déduire que

$$
V\hskip-2pt+\hskip-2pt=\hskip-2pt V\hskip-2pt-\hskip-2pt
$$

Maintenant, on va essayer de déterminer les valeurs de V+ et de V- de ce montage amplificateur non-inverseur.

Par la formule de diviseur de tension on calcule V- ce qui permet de donner l'équation suivante :

$$
V - = V_s(\frac{R_1}{(R_1 + R_2)})
$$

Comme l'ont sais que  $V+ = V-$ , on peut ainsi dire:

$$
V_{e} = V_{s}(\frac{R_{1}}{(R_{1} + R_{2})})
$$

Qui peut s'écrire aussi sous cette forme :

A.N :  $\frac{V_s}{V}$ 

Ve

$$
V_{s} = V_{e}(1 + \frac{R_{2}}{R_{1}})
$$

Dans notre projet, on a utilisé un AOP ua741, avec deux résitances de 1MOhm pour R<sub>2</sub> et 15KOhm pour R1pour avoir un gain de 66.67.

10<sup>6</sup>

 $\frac{10}{15 \times 10^3} = 66.67$ 

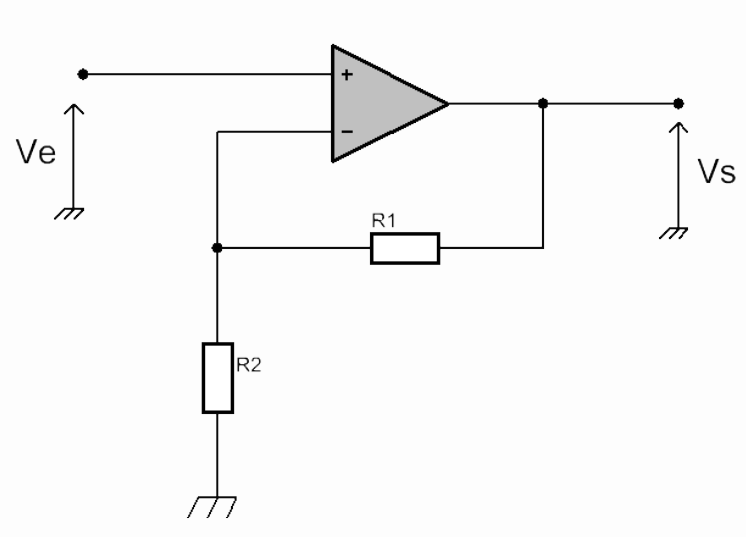

 $= 1 +$ 

Figure 24 : Amplificateur non inverseur

#### **3) Circuit d'offset :**

Pour passer à la seconde étape de notre projet (l'acquisition des données) on a besoin d'une carte Arduino qui peut extraire l'information de la variation du signal entré et la convertir en signal numérique.

L'utilisation de cette dernière consiste un signal varie entre 0v et 5v.

Et comme si on a un signal passe par un amplification et filtrage, ce signal a un courant alternatif (AC) et une tension continue (DC).

Il suffit donc de balayer notre signal bipolaire pour devenir un signal unipolaire leur valeur varier entre 0v et 5v cela nécessite l'utilisation d'un amplificateur en montage sommateur et on ajoute un potentiomètre qui injecte le voltage opposé à l'offset d'entrée inhérent à l'ampli op. Comme nous avons décrit dans le montage suivant :

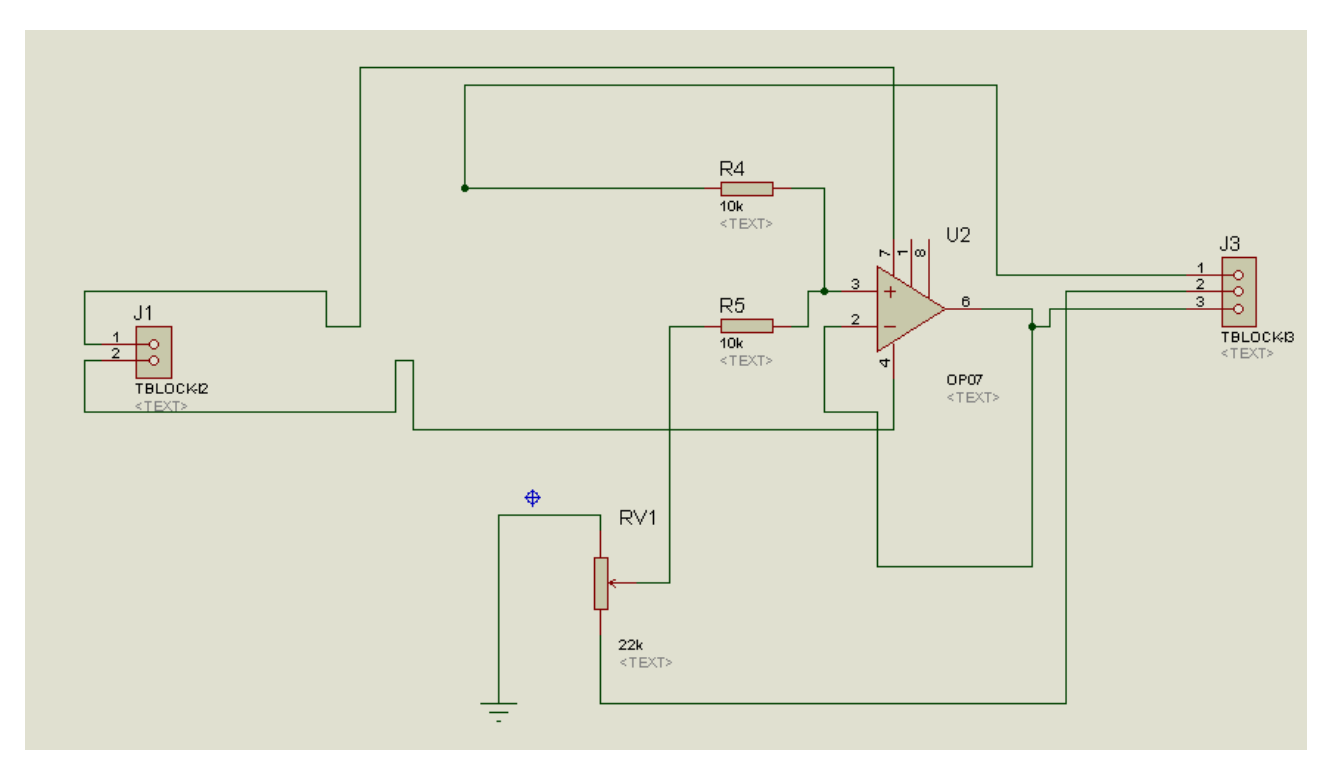

Figure 25 : Schéma électrique du circuit d'offset

- Le gain de circuit égale à  $1(g=1 \text{ car on a utilise un suiveur}).$
- Ve est représenté notre signal PPG filtré et amplifie.
- Vcc est de 5V injecter dans un potentiomètre de 22KOhm.
	- Quand le potentiomètre est fixé sur sa valeur initiale la valeur continue ajoutée à notre signal est de 0V.
	- Si le potentiomètre est fixé sur sa valeur maximale, la valeur continue ajoutée à notre signal est de 5V.

# **V. Mise en forme du signal PPG pour le deuxième montage**

Le "Pulse sensor" est un capteur pour Arduino immédiatement utilisable qui permet de mesurer le pouls d'une personne. Il est tout à fait adapté aux étudiants, artistes, sportifs, développeurs, etc. qui souhaitent incorporer facilement dans leurs projets des données ainsi crées.

Il combine un capteur optique amplifié et un circuit d'effacement des bruits qui favorise une lecture rapide et fiable des données. De plus, sa consommation est seulement de 4mA à 5 volts, ce qui est très pratique dans le cas d'applications mobiles.

Il n'y a qu'au clipper à un lobe de l'oreille ou à un doigt pour parvenir immédiatement à lire les battements de cœur. La terminaison du câble de 61 cm est un connecteur male. Il n'est donc pas nécessaire de le souder. Il fonctionne avec un code Arduino et des "sketches" de Processing pour la visualisation des données récupérées.

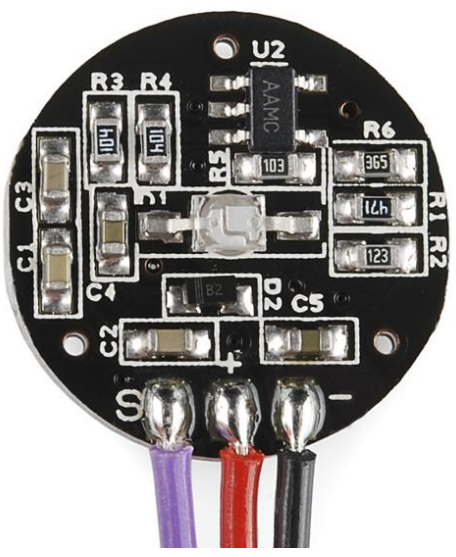

Figure 26 : Circuit pulse sensor réalisé

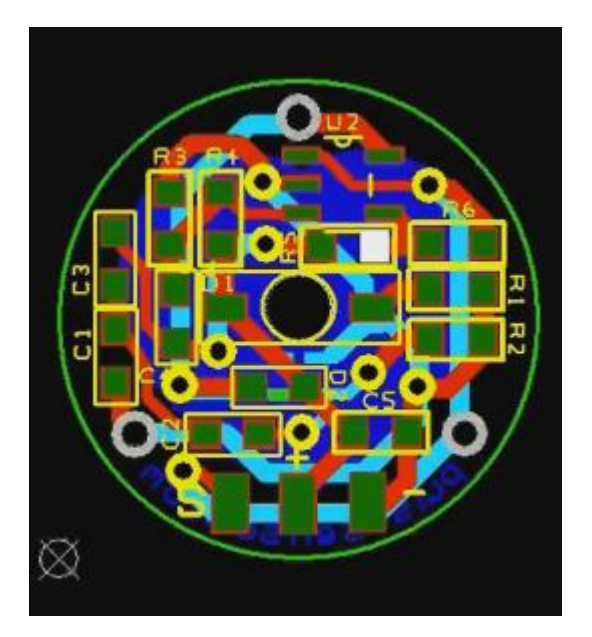

Figure 27 : Dessin du circuit pulse sensor

Le signale de sortie du capteur peut être bruité alors il nécessite une série du filtrage, on utilise un filtre passe haut avec une capacité de 4.7 µF et une résistance de  $12k\Omega$ 

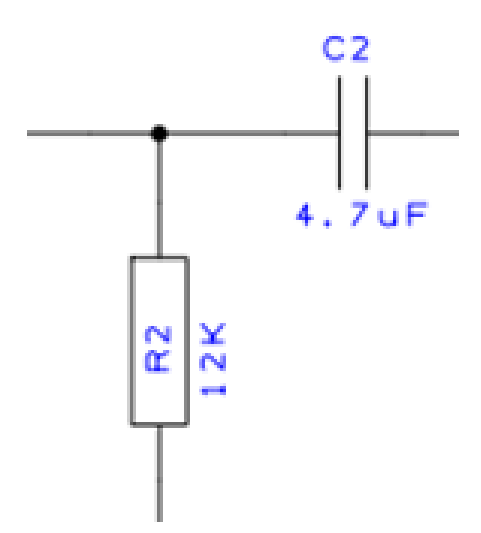

Figure 28 Filtre passe haut

La fréquence de coupure du filtre passe-haut passif du 1<sup>er</sup> ordre de l'équation est donnée comme suit :

$$
\text{fc} = \frac{1}{2\pi RC}
$$

On utilise un condensateur C de 4.7 µF et une résistance R de 12 kOhm qui nous a permettent de préserver le continu spectral du signal photopléthysmographique et d'éliminer les signaux des fréquences très faibles avec une fréquence de coupure de *fc*=2.823Hz.

A. N: 
$$
\frac{1}{2\pi 12 10^3 4.7 10^{-6}} = 2.823 \text{ Hz}
$$

 $\overline{1}$ 

Pour assurer le fonctionnement de la carte Arduino, le signal d'entré doit être cadré entre 0 et 5v. Il suffit d'utiliser un circuit d'offset

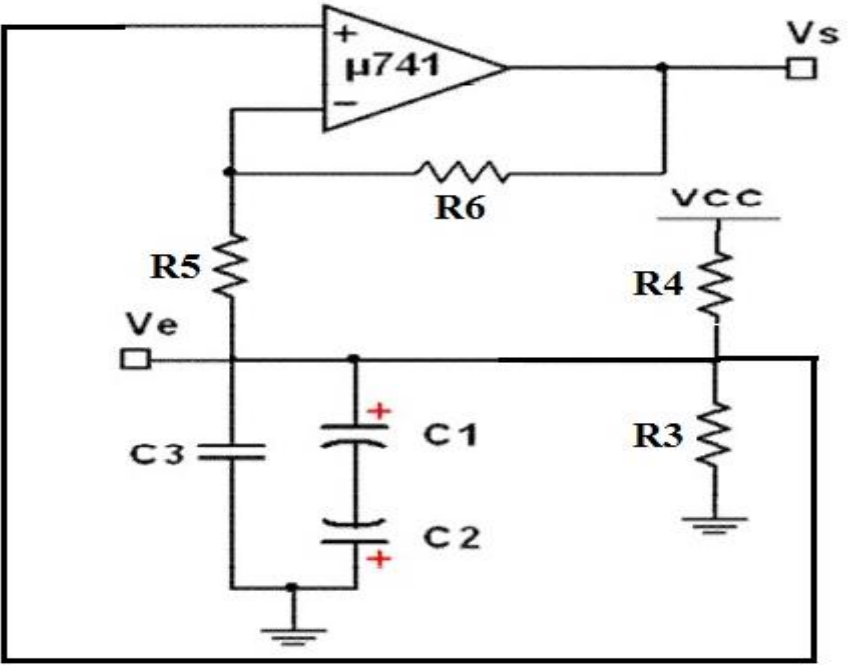

Figure 29 : Circuit d'offset

 $R3 = 100 \text{ k}\Omega$ ,  $R4 = 100 \text{ k}\Omega$ ,  $R5 = 10 \text{ k}\Omega$ ,  $R6 = 3.3 \text{ M}\Omega$ 

 $C1 = C2 = 4.7 \mu F, C3 = 2.2 \mu F.$ 

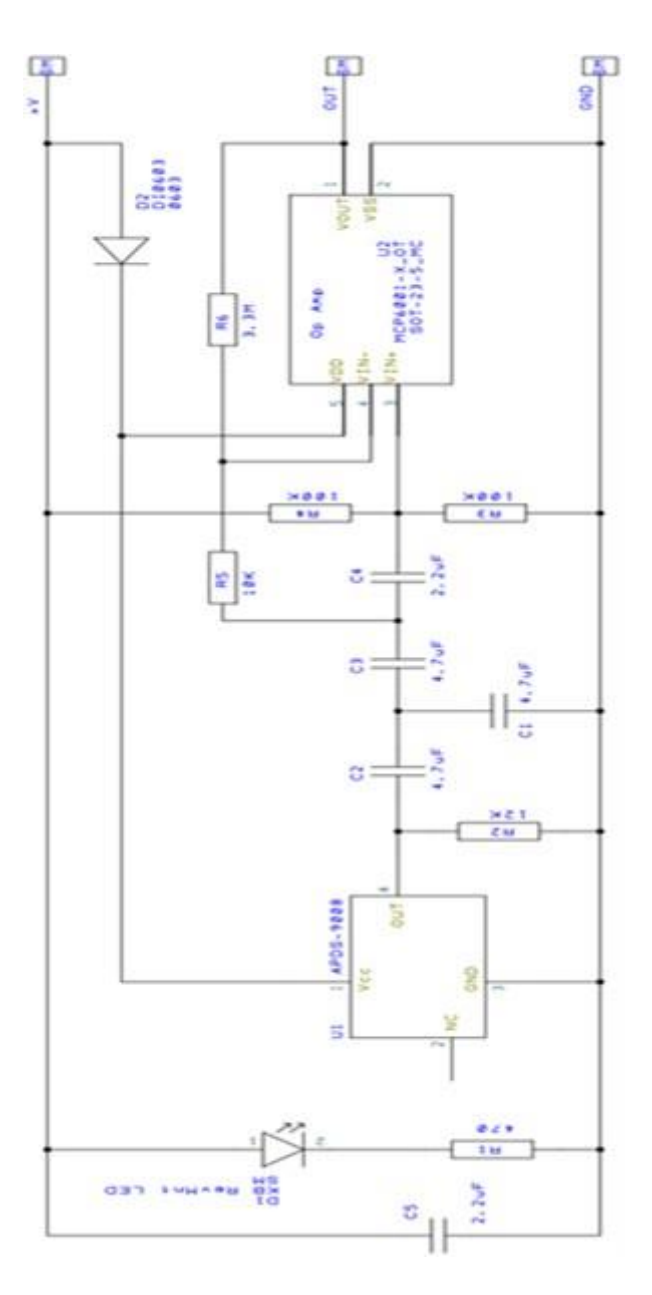

Figure 30 : Circuit électronique du pulse sensor

# **Chapitre 03 : Acquisition des données (Arduino)**

- **I.** Introduction
- II. Pourquoi la carte Arduino Uno ?
- III. Acquisition des données
	- 1) Partie hardware
	- 2) Partie software
	- 3) Partie firmware
- IV. Plateforme et langage de programmation
	- V. Conclusion

### **I. Introduction :**

La carte de mise en forme du signal photopléthysmogramme comporte une partie numérique dédiée à l'acquisition des données. Lors de la conception de cette partie de numérisation de ce signal, nous avons opté pour le choix la carte électronique multifonctions « Arduino Uno ». Ce choix est fait suite à notre premier critère qui est la vulgarisation et la disponibilité de cette carte électronique.

### **II. Le choix de la carte Arduino Uno**

Nous choisissons la carte Arduino Uno puis qu'il satisfaire nos besoins, grâce à plusieurs critères :

- L'intérêt principal des cartes Arduino est leur facilité de mise en œuvre.
- Arduino fournit un environnement de développement s'appuyant sur des outils open source.
- Le chargement du programme dans la mémoire du microcontrôleur se fait de façon très simple par port USB.
- La carte Arduino Uno contient tout ce qui est nécessaire pour le fonctionnement du microcontrôleur.
- Pour pouvoir l'utiliser et se lancer, il suffit simplement de la connecter à un ordinateur à l'aide d'un câble USB (qui fournit 5V jusqu'à 500mA).
- Le gros point positif de cette carte, c'est qu'elle est open-source, ce qui veut dire que vous pouvez en faire ce que voulez du moment que vous partagez ou distribuez votre travail sous les même conditions.
- Multiplateforme : même IDE pour linux, mac, os ou windows.
- Programmation claire et intuitive.
- Possibilité d'utiliser l'Arduino comme programmateur d'AVR.
- Communauté très importante : forum officiel, sites tiers, ...
- Le plus important : on branche, et ça marche !

Arduino Uno peut être utilisé pour développer des objets interactifs, pouvant recevoir des entrées d'une grande variété d'interrupteurs ou de capteurs, et pouvant contrôler une grande variété de lumières, moteurs ou toutes autres sorties matérielles. Les cartes électroniques peuvent être fabriquées manuellement ou bien être achetées pré-assemblées; le logiciel de développement open-source peut être téléchargé gratuitement [9].

### **III. Acquisition des données :**

L'acquisition des données comporte trois axes fondamentaux qui ce sont :

### **1) Partie hardware :**

Le modèle « Arduino Uno » est une carte électronique dont le cœur est un microcontrôleur ATMEL de référence ATMega328. Ce dernier est un microcontrôleur 8bits de la famille AVR dont la programmation peut être réalisée en langage C.

- Cette carte comporte :
	- 14 broches numériques d'entrées/sorties (dont 6 peuvent être utilisées en sorties PWM5(largeur d'impulsion modulée).
	- $-6$  entrées analogiques de A<sub>0</sub> a A<sub>5</sub> (qui peuvent également être utilisées en broches entrées/sorties numériques).
	- Un connecteur ICSP (programmation "in-circuit").
	- Un quartz à 16 MHz.
	- Une connexion USB.
	- Un connecteur d'alimentation jack.
	- Un bouton reset.

#### La figure 29 exprime les caractéristiques de la carte « Arduino Uno » :

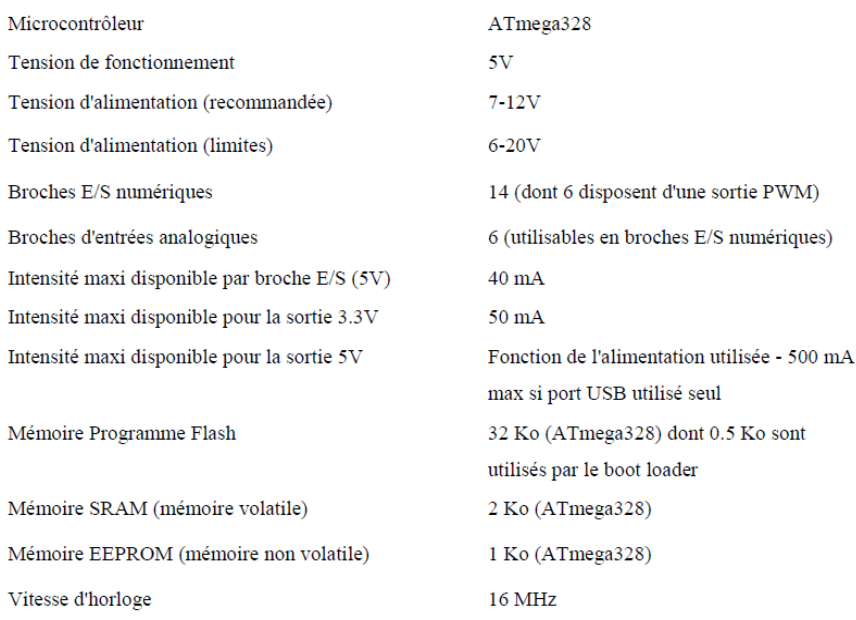

Figure 31 : Synthèse des caractéristiques

 La carte « Arduino Uno » dispose de toute une série de fonctionnalités pour communiquer avec un ordinateur, une autre carte Arduino, ou avec d'autres microcontrôleurs. L'ATMega328 dispose d'une UART (Universal Asynchronous Receiver Transmitter) pour communication série de niveau TTL (5V) et qui est disponible sur les broches 0 (RX) et 1 (TX). Un circuit intégré ATmega328 sur la carte assure la connexion entre cette communication série vers le port USB de l'ordinateur et apparaît comme un port COM virtuel pour les logiciels de l'ordinateur. Le code utilisé pour programmer l'ATmega328 utilise le driver standard USB COM, et aucun autre driver externe n'est nécessaire.

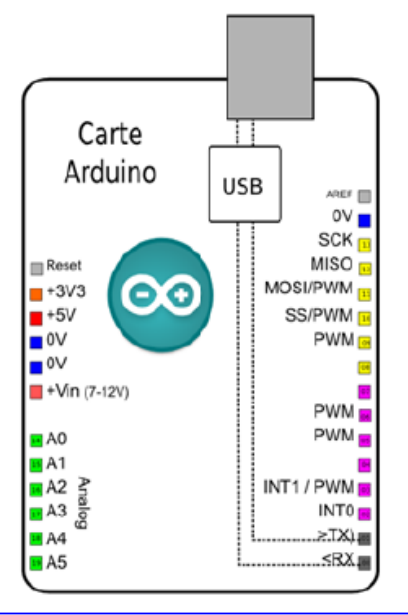

Figure 32 : Brochage de la carte Arduino Uno.

- Le signal à discrétisé est à envoyer à l'ordinateur en trames ; Chaque trame UART est constituée des bits suivants :
	- Un bit start toujours mise à 0
	- Les données lues sur 10 bits
	- Un bit de parité assurant un codage correcte des données
	- Un bit stop, toujours mis à 1

#### **2) Partie software :**

La partie software consiste en deux programmes. Un premier programme, développé dans un environnement dédié à Arduino, permet de charger les commandes que doit exécuter la carte Arduino.

- Le microcontrôleur ATmega328 présent sur la carte Arduino Uno est livré avec un boot loader(petit programme de démarrage) préprogrammé qui vous permet de transférer le nouveau programme dans le microcontrôleur sans avoir à utiliser un matériel de programmation externe.

- Le second programme, développé dans un environnement au choix de l'utilisateur, permet de recevoir les données des signaux numérisés.

### **3) Partie firmware :**

Les cartes Arduino sont programmables via un environnement dédié dont l'interface graphique. Cet environnement permet une programmation du microcontrôleur en langage C++, ce qui confirme la puissance de ce langage en électronique à pouvoir introduire des instructions bénéficiant d'une bibliothèque de fonctions préprogrammées.

Après le branchement de la carte Arduino avec un ordinateur, la première étape à effectuer est la sélection du type de carte dans l'environnement de développement.

Une sélection du port USB actif branché avec la carte Arduino et également à considérer, comme illustré sur la Figure 31. Ce sont des étapes de configuration requises avant tout téléversement de firmware dans le microcontrôleur de la carte Arduino.

Ensuite, l'utilisateur développe le programme à téléverser dans le microcontrôleur de la carte Arduino dans un environnement dédié. Le programme est compilé et téléversé s'il ne présente aucune erreur de compilation.

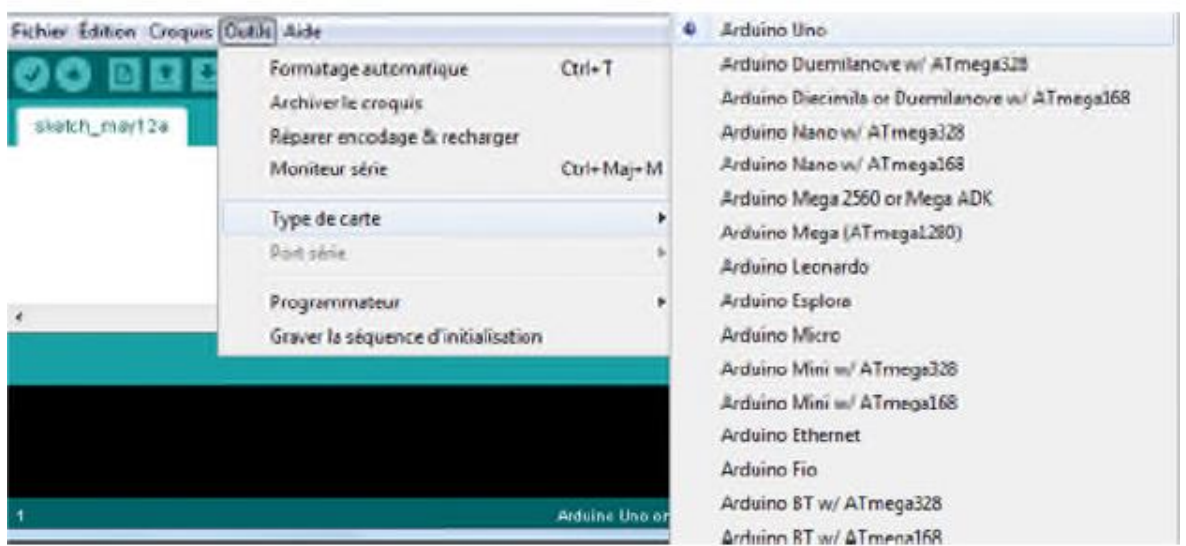

Figure 33 : Environnement de développement Arduino : sélection de la carte Arduino Uno

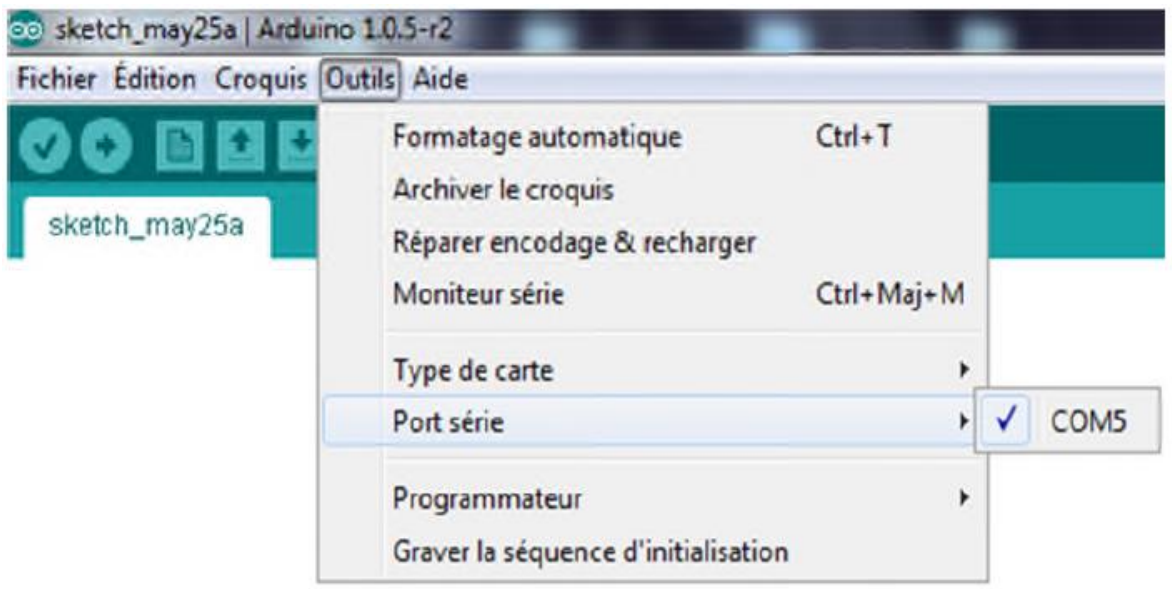

Figure 34 : Environnement de développement d'Arduino : sélection du port USB

Il est à noter la simplicité de la structure du programme type permettant l'acquisition d'un signal donné.

- Pour faire simple, le système Arduino est un système complet de développement en électronique programmée comportant :
	- Le matériel Arduino : les cartes Arduino, notamment la carte Uno
	- Le logiciel Arduino : véritable environnement de développement intégré dédié au langage Arduino
- Le logiciel Arduino est un espace de développement intégré (EDI) comporte :
	- Une barre des Menus comme pour tout logiciel une interface graphique (GUI),
	- Une barre des boutons qui donnent un accès direct aux fonctions essentielles du logiciel et fait toute sa simplicité d'utilisation,
	- Un Editeur (à coloration syntaxique) pour écrire le code de programme, avec onglets de navigation,
	- Une zone de message qui affiche indique l'état des actions en cours,

Une Console de texte qui affiche les messages concernant le résultat de la compilation du programme.

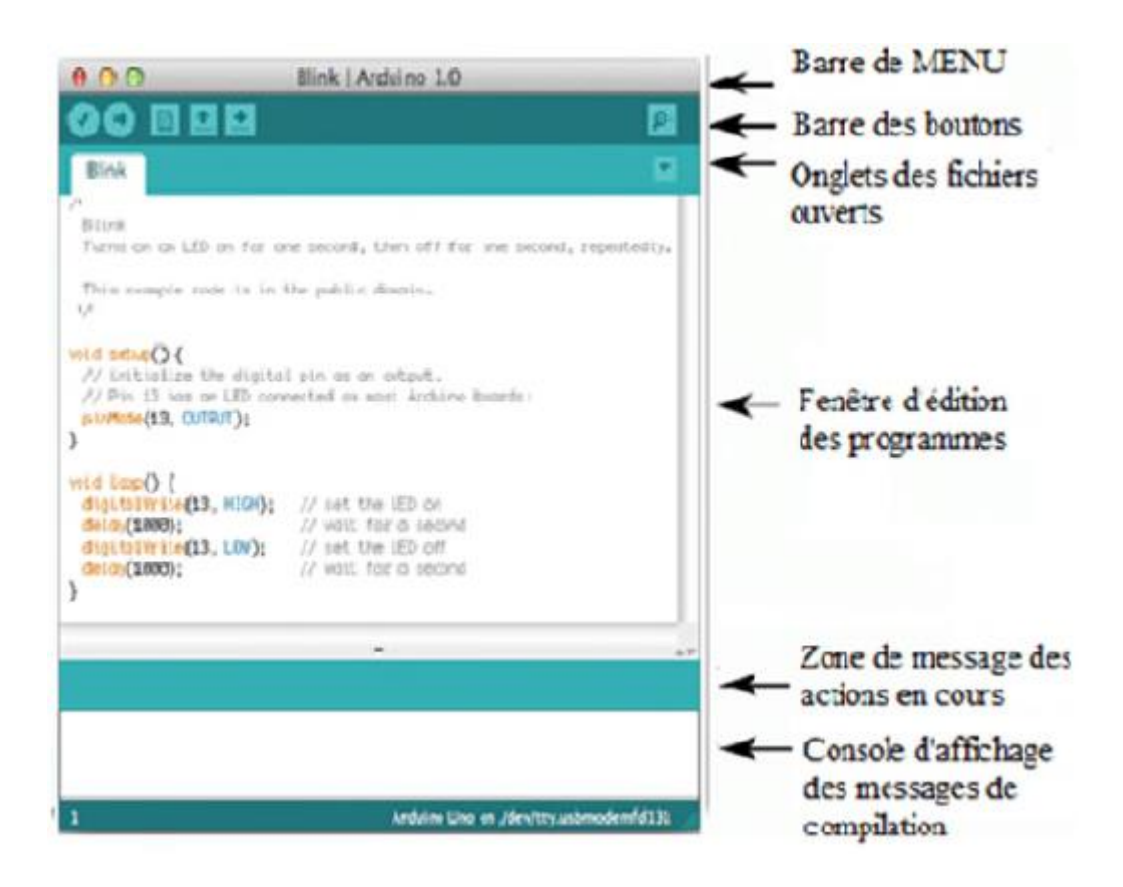

Figure 35 : Présentation d'espace de développement intègre EDI

Le logiciel Arduino inclut une fenêtre terminal série (ou moniteur série) sur l'ordinateur, et qui permet d'envoyer des textes simples depuis et vers la carte Arduino. Les LEDs RX et TX sur la carte clignote lorsque les données sont transmises via le circuit intégré USB-vers-série et la connexion USB vers l'ordinateur (mais pas pour les communications série sur les broches 0 e1).

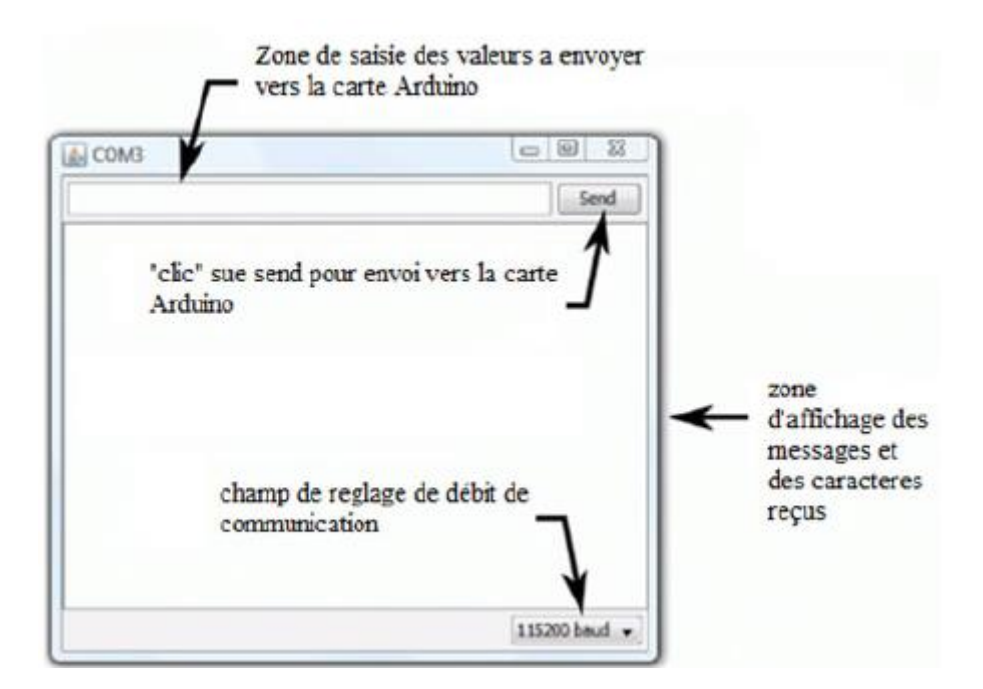

Figure 36 : moniteur série d'ArduinoUno

### **IV. Plateforme et langage de programmation :**

Le langage de programmation Arduino est une implémentation de [Wiring,](http://www.wiring.org.co/) une plateforme de développement similaire, qui est basée sur l'environnement multimédia de programmation [Processing.](http://processing.org/)

**[Processing](http://processing.org/)** : c'est une plateforme en lien avec Arduino. Là il n'y a pas de matériel, uniquement un logiciel. Il permet entre autre de créer des interfaces graphiques avec un langage de programmation très similaire à celui d'Arduino. Par contre, cela demande un niveau un peu plus élevé pour pouvoir l'utiliser, même si cela reste simple dans l'ensemble.

### **1) Les bases de Processing :**

Processing propose à la fois un environnement de création complet et un ensemble de fonctionnalités supplémentaires qui viennent enrichir les possibilités du logiciel. Cet environnement permet d'écrire des programmes (appelés sketchs dans Processing), de les convertir en fichiers autonomes, de les publier ainsi que d'identifier et de corriger les erreurs. Il contient les fonctions essentielles à la programmation tout en étant simple d'utilisation.

Processing est basé sur le langage Java. C'est cette syntaxe qui sera utilisée lorsque vous allez programmer.

Logiciel de création multimédia, processing possède la particularité d'utiliser des instructions informatique pour dessiner, réaliser des animations en 2 ou 3 dimensions, créer des ouverts sonores et visuelles, concevoir des objets communiquant qui interagissent avec leur environnement.

Processing permet également de programmer des circuits électroniques qui interagissent avec le milieu qui les entoure. Connectés à des capteurs sonores, thermiques, de mouvement, ces circuits électroniques peu coûteux, dénommés microcontrôleurs, peuvent en retour générer des images, actionner un bras articulé, envoyer des messages sur Internet...etc. bien entendu en fonction du programme que vous aurez créé.

Ce logiciel propose une large palette de fonctionnalités prédéfinies qui simplifie la conception de programmes créatifs, notamment pour les personnes ne maîtrisant pas les notions complexes de programmation et de mathématiques.

A ce jour, l'interface de Processing est disponible uniquement en anglais. Malgré cela, son utilisation reste simple et il est très probable que les versions à venir proposeront une traduction en plusieurs langues, dont le français. Les nombreux atouts de ce logiciel libre le rendent suffisamment incontournable pour commencer à apprendre à l'utiliser sans plus attendre.

#### L'interface

L'interface d'utilisation de Processing est composée de deux fenêtres distinctes : la fenêtre principale dans laquelle vous allez créer votre projet et la fenêtre de visualisation dans laquelle vos créations (dessins, animations, vidéos) apparaissent.

On trouve plus précisément les éléments suivants dans l'interface :

- 1) Barre d'actions
- 2) Barre d'onglets
- 3) Zone d'édition (pour saisir votre programme)
- 4) Console (destinée aux tests et messages d'erreur)
- 5) Fenêtre de visualisation (espace de dessin)
- 6) Liste déroulante pour les modes

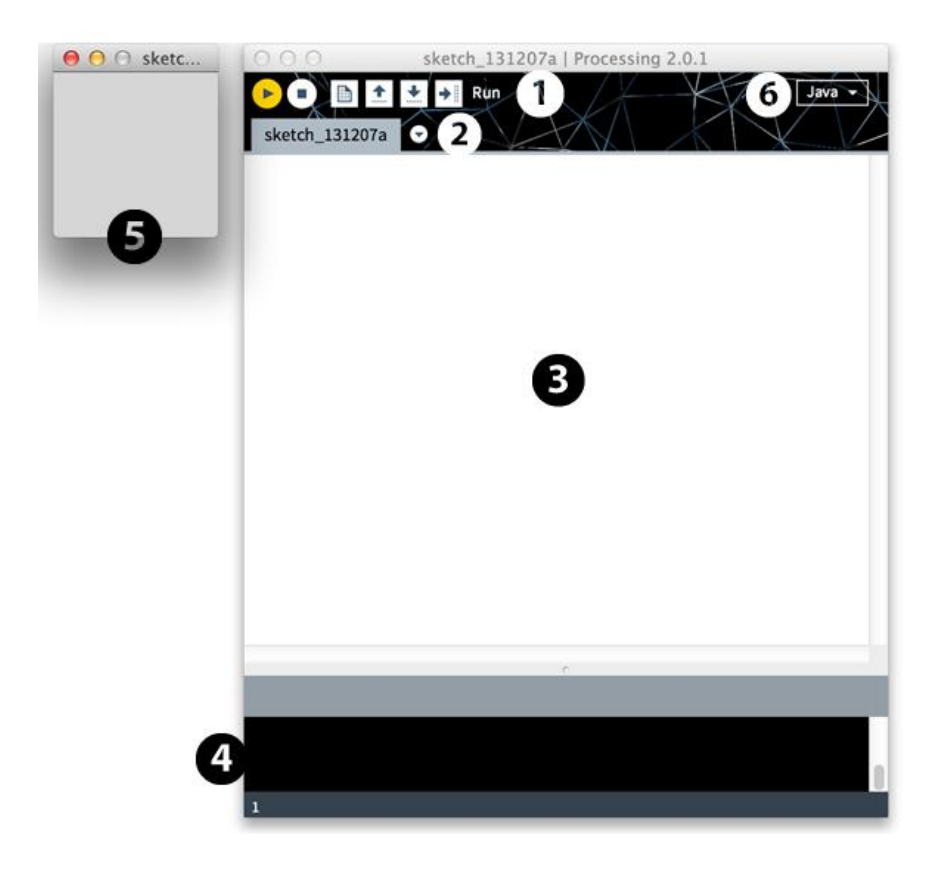

Figure 37 : Interface de processing

• Le dossier de travail

C'est le dossier dans lequel seront enregistrés les sketchs et les librairies (des modules externes proposant des fonctionnalités supplémentaires). Par défaut ce dossier se nomme *Processing* et se trouve dans *Documents* (sous Mac) ou *Mes Documents* (sous Windows). Sous GNU/Linux, il est dans votre dossier personnel sous le nom de *sketchbook*.

Bases du langage

Processing utilise le langage Java pour créer vos programmes. Ce langage, qui va être lu par votre ordinateur après avoir cliqué sur le bouton de lancement du sketch, possède un certain nombre de règles de syntaxe qui si elles ne sont pas respectées empêcheront l'exécution correcte du programme. Il y a aussi un certain nombre de concepts de base nécessaires à connaître.

### Affichage dans la console

La console permet d'afficher du texte brut à des fins de test et de débogage (correction d'erreurs)[10].

### **V. Conclusion :**

Dans ce chapitre, nous avons décris le fonctionnement de la carte Arduino Uno et on a déterminé les critères qui nous on permit de choisir cette carte, ainsi que le logiciel « Processing » qui nous aidera par la suite d'afficher les différents valeurs essentiels pour l'interprétation des résultats avec une interface graphique basée sur une syntaxe Java. Autrement, Nous sommes en train de réaliser un système embarqué d'acquisition de données basé sur les fonctionnalités de la carte Arduino Uno.

# **Chpitre04 : Mesure et comparaison**

I. Introduction :

## II. Premier montage

- 1) Mesures analogique :
- 2) Acquisition du signal PPG :

### III. Deuxième montage

- 1) Carte de mise en forme :
- 2) Acquisition du signal PPG :

### IV. Comparaison :

- 1) Dimension :
- 2) Performance :
- 3) Utilisation :

### **I. Introduction :**

Dans ce dernier chapitre, on va présenter les résultats obtenus à partir des dispositifs que nous avons conçus et réalisés tout en comparant les résultats entre les deux montages des circuits de PPG.

Les résultats du premier montage sont présentés en en deux étapes. La première consiste à présenter les signaux obtenus depuis la partie analogique qui sont visualisés sur l'écran d'un oscilloscope numérique. Les résultats de l'acquisition sont présentés dans une interface graphique développée dans un environnement dédié aux cartes Arduino.

Autrement, on va utiliser une interface graphique basée sur un langage java développé dans un environnement Processing pour visualiser les résultats de deuxième montage.

Le système d'acquisition développé a été conçu autour d'une carte Arduino UNO. Un programme de pilotage de cette carte que nous avons développé en langage C est chargé dans le microcontrôleurATmega328 grâce à un environnement de développement dédié aux cartes Arduino. Les signaux photopléthysmographiques sont enregistrés sous forme d'un fichier de données pour un traitement ultérieur.

La détection des pics au cours d'un cycle cardiaque nous a permis de calculer la fréquence du signal qui présente le rythme cardiaque. L'entrée analogique « A0 » de la carte multifonctions Arduino Uno est exploitée pour acquérir le signal PPG nécessaire pour calculer le rythme cardiaque. Cette entrée analogique est cadrée entre 0 et 5 V.

### **II. Premier montage**

### **1) Mesures analogique :**

Le premier montage comporte deux circuits électroniques, le premier présente l'étage de filtrage et d'amplification (7.0 x 6.2 cm), et un autre contient le circuit offset (6.8 x 3.0 cm).

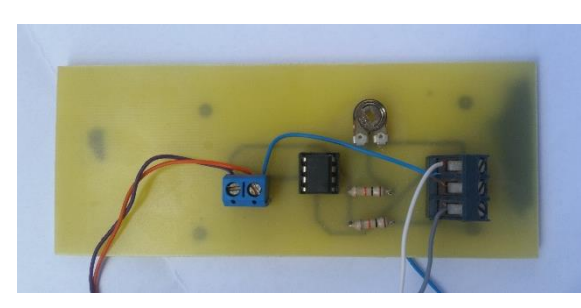

Figure 38 : circuit imprimé d'offset

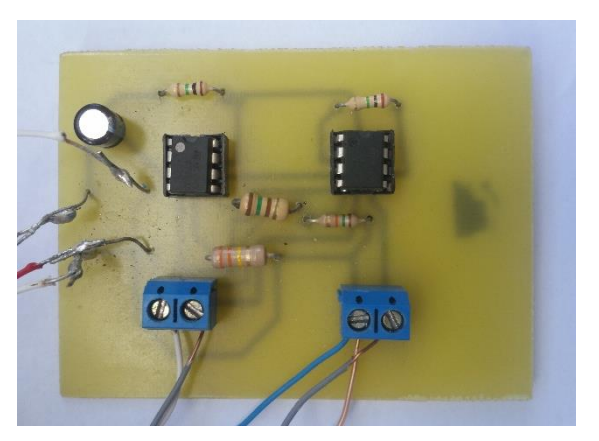

Figure 39 : circuit imprimé de PPG

Les mesures analogiques du premier montage sont accomplies aux niveaux des différents blocs constituant la carte de mise en forme développée allant du capteur, filtrage, amplification et circuit d'offset. La première étape est que l'index doit être bien positionné pour avoir une meilleure précision, et de prendre les différentes mesures au niveau des différentes étages.

Capteur :

Premièrement, nous visualisons le signal à la sortie du capteur qui est un signal de faible amplitude vers 200 mV, avec une ligne de base de 1.4 V.

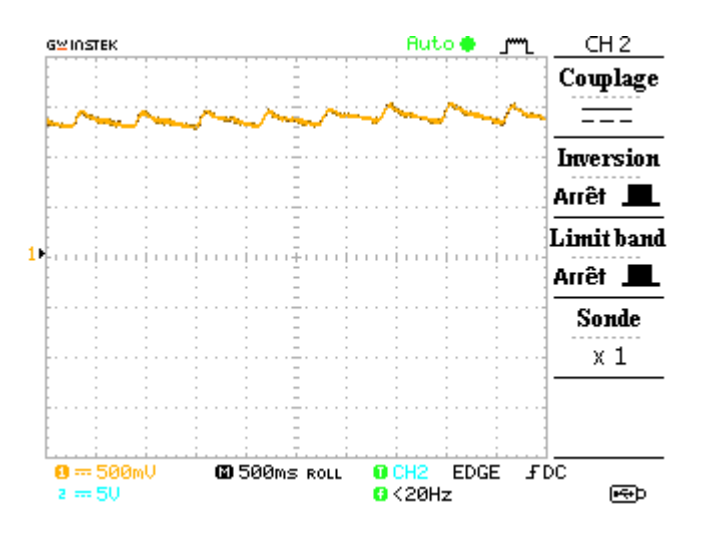

Figure 40 : signal obtenu à la sortie de capteur

### • Mise en forme analogique du signal :

L'alimentation de la carte électronique de mise en forme analogique du signal PPG est de +5V et -5V.

#### **a) Filtrage :**

La figure ci-dessous présente la réponse du filtre passe haut du premier ordre RC, pour éliminer la composante continue due de la lumière ambiante, elle est élaborée par l'oscilloscope en couplage DC.

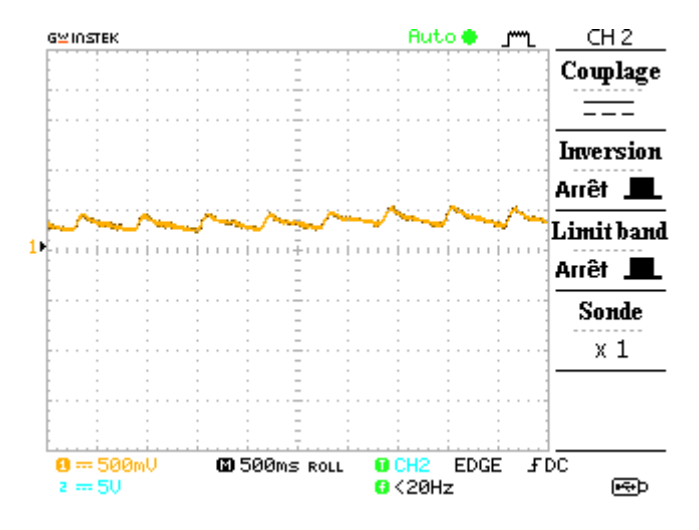

Figure 41 : signal à la sortie du filtre passe haut

#### **b) Amplification :**

Pour mieux visualiser le signal obtenu et extraire les informations nécessaires, ça nécessite une amplification. La figure suivante présente le signal au niveau de la sortie d'amplificateur.

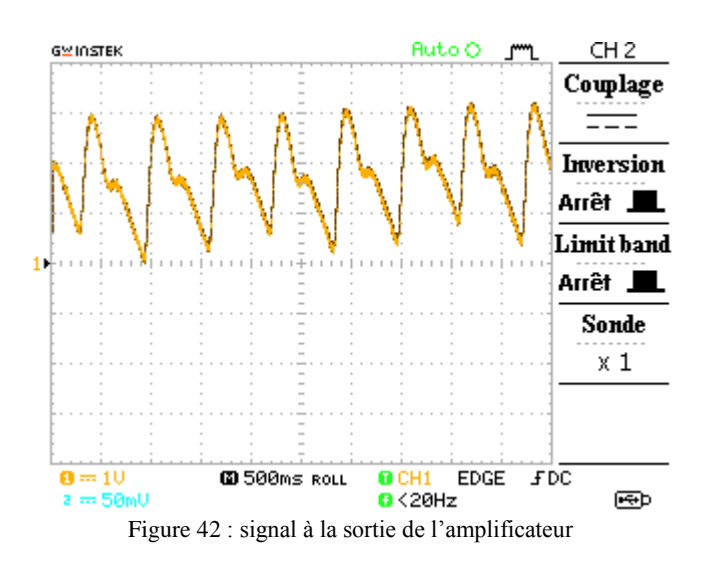

#### **c) Circuit d'offset :**

Comme on va utiliser une carte Arduino, on doit avoir un signal limité entre 0 et 5 volts à la sortie de la carte de mise en forme. Les figures ci-dessous présentent les signaux à la sortie de circuit d'offset avec un gain d'amplification de 66.67 et 100.

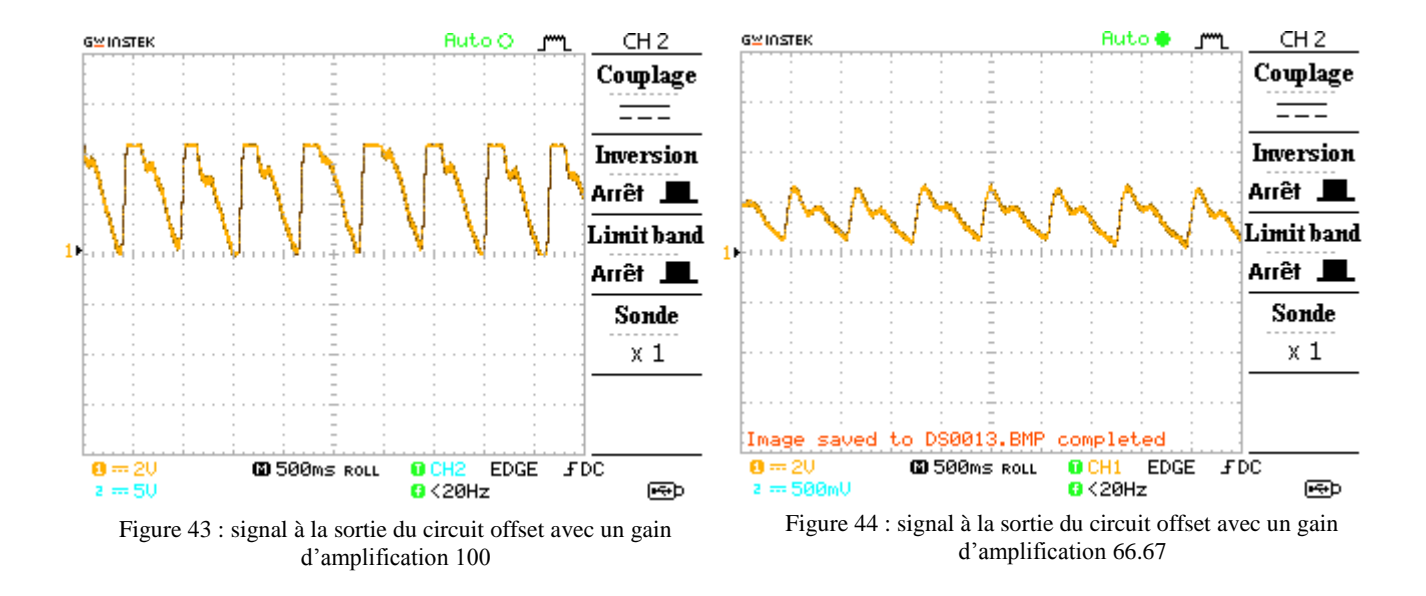

D'après la figure 40 et avec un gain d'amplification 100, on remarque que le signal va être écrêté quand il arrive à la valeur de 5 volts, qui nous va obliger de réduire le gain pour protéger la carte Arduino et mieux visualiser le signal comme il est présenté dans la figure 39.

### **2) Acquisition du signal PPG :**

Traceur série (Arduino IDE) :

La nouvelle version [de l'environnement de programmation Arduino](https://blog.arduino.cc/2015/11/03/arduino-ide-1-6-6-released-and-available-for-download/) IDE a été lancée avec un nouvel outil « traceur série ». Ce dernier permet d'afficher sous forme de graphe une série de valeurs numériques reçus par le port série de PC.

Par exemple : on va faire varier le signal à l'entrée A0 au moyen d'un potentiomètre.

Pour le sketch, rien de bien compliqué : je fais exactement comme si je désirais accumuler les données dans le moniteur série.

```
1 void setup() {
\overline{2}Serial.begin(9600);
3
  h,
4
5 void loop() {
6
     Serial.println(analogRead(A0));
\overline{7}delay(100);8
 \vert9
```
Figure 45 : programme Arduino d'un potentiomètre

Mais plutôt qu'ouvrir le moniteur série, on ouvre le traceur série, disponible dans le menu "Outils".

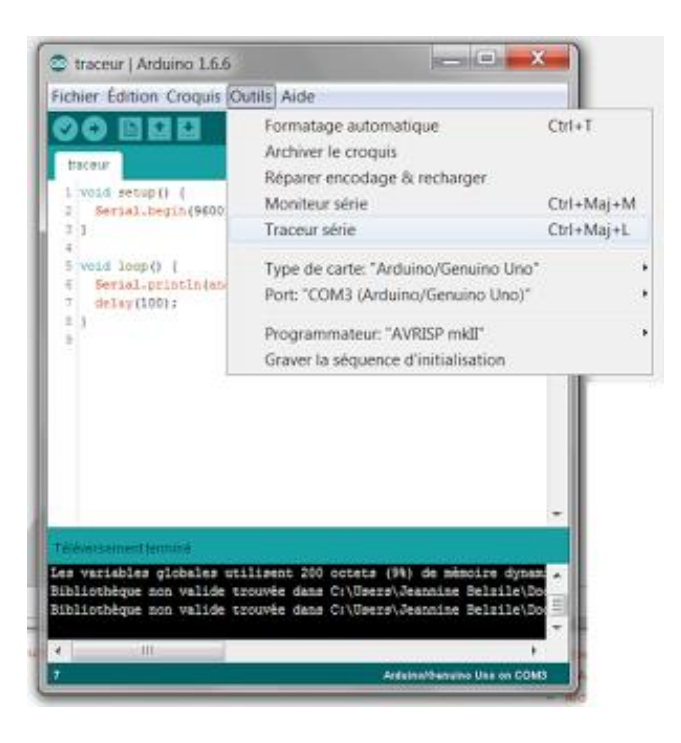

Figure 46 : l'emplacement de traceur série sur la barre outils

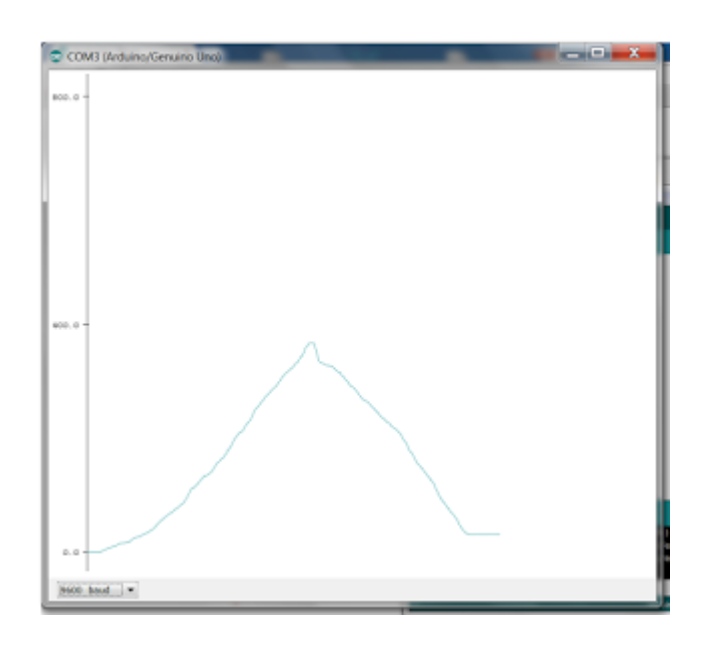

Et voilà ce que nous obtenons en tournant le bouton du potentiomètre :

Figure 47 : fenêtre du traceur série

Le traceur série affiche un nombre fixe de données. Plus vous insérez un long délai dans la boucle (entre deux mesures successives), plus vous pourrez afficher dans la même fenêtre des données échelonnées sur une longue période du temps.

> L'acquisition de données sur traceur série : La figure suivante représente le signal PPG numérisé sur traceur série.

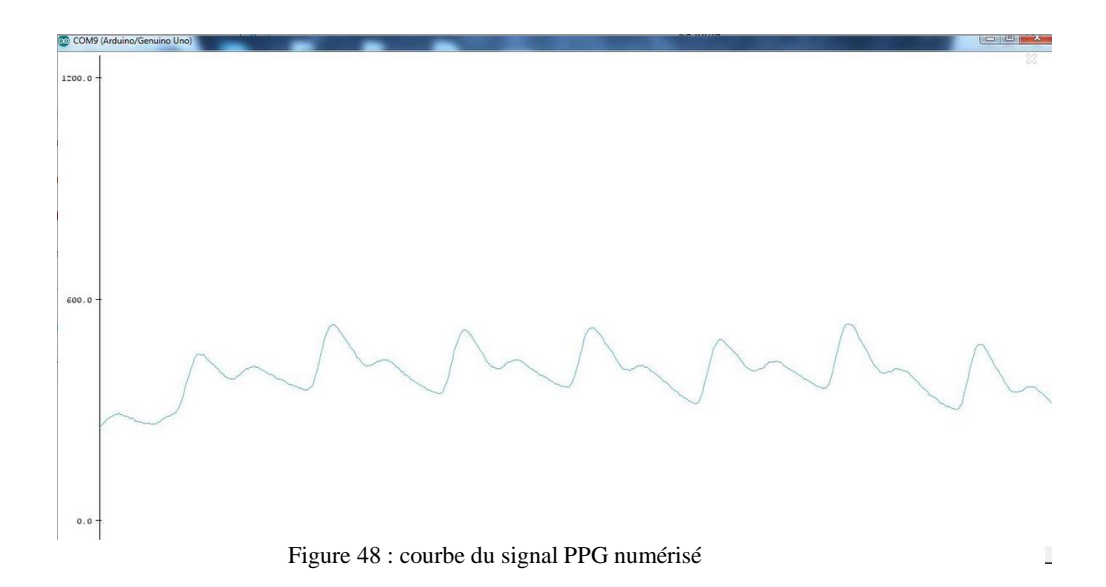

# **III. Deuxième montage**

### **1) Carte de mise en forme :**

Il suffit d'attacher le capteur cardiaque à votre lobe d'oreille ou à la pointe d'un doigt et de le brancher sur votre Arduino à 3 ou 5V et vous êtes prêts à lire votre fréquence cardiaque. Le câble de 60cm du capteur de pulsations a sur les extrémités des connecteurs mâles standards donc il n'y a pas besoin de soudure. Bien sûr un code d'Arduino ainsi que le sketch de Processing (traitement) pour la visualisation de la fréquence cardiaque sont disponibles.

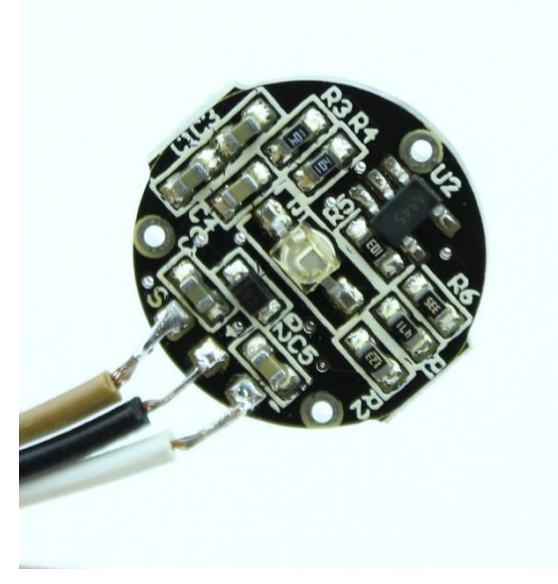

Figure 49 : circuit imprimé pulse sensor

Figure 50 : pulse sensor branché avec Arduino

### **Dimensions:**

#### Diamètre:158mm

Épaisseur: 3.17mm

### **2) Acquisition du signal PPG :**

Interface graphique d'affichage :

A l'aide du logiciel Processing, on a obtenu une interface graphique qu'expriment les différents paramètres physiologiques, et affiche le signal numérique PPG.

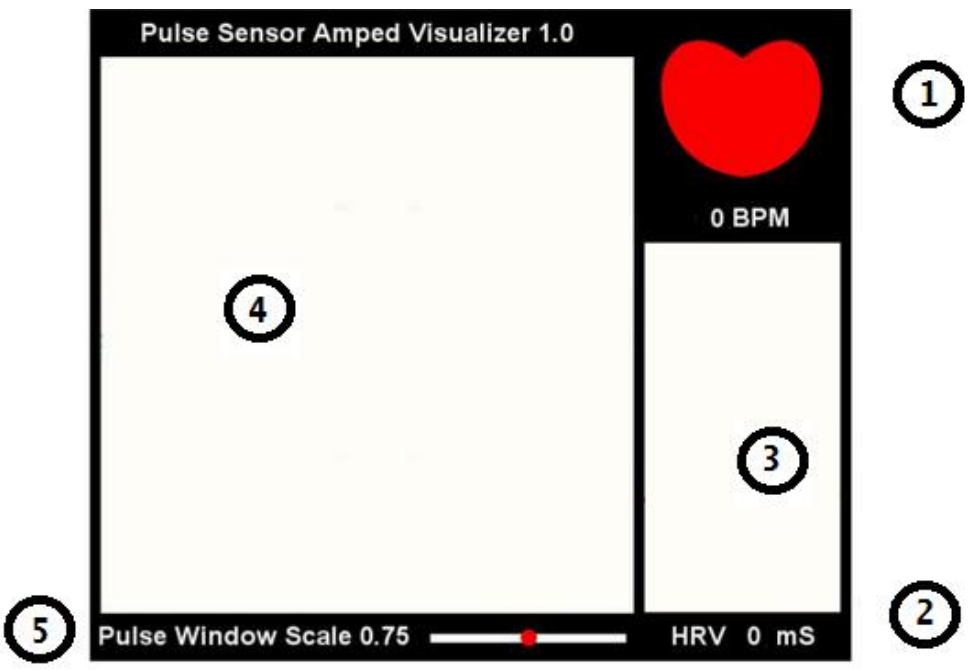

Figure 51 : interface graphique d'affichage

- 1- Nombre de battements de cœur.
- 2- Temps entre deux battements.
- 3- Fenêtre de courbe de la fréquence cardiaque
- 4- Signal PPG.
- 5- L'échelle de l'amplitude.
	- Acquisition du signal sur Processing :

La fréquence cardiaque d'un individu est influencée par plusieurs facteurs : les plus importants sont le sexe, l'âge, le poids, les émotions, les médicaments et le niveau d'activité.

Les activités exercées peuvent altérer le rythme cardiaque en peu de temps.

Chez un individu sain, la fréquence cardiaque n'est pas toujours constante. Elle varie en fonction du niveau d'activité et du stress.

On va mesurer le rythme cardiaque de plusieurs sujets dans les différents états d'activités. De faite on a obtenu à l'aide de l'interface graphique les résultats suivants :

#### **a) Etat de repos :**

Selon le tableau de la fréquence cardiaque idéale, le rythme cardiaque normal pour les adultes au repos est compris entre 60 et 100 battements par minute (BPM).Le taux peut descendre à 40 BPM quand on dort. Certains athlètes bien entraînés peuvent avoir un rythme au-dessous de 60 BPM parce que le muscle cardiaque est plus fort et pompe une quantité de sang supérieure.

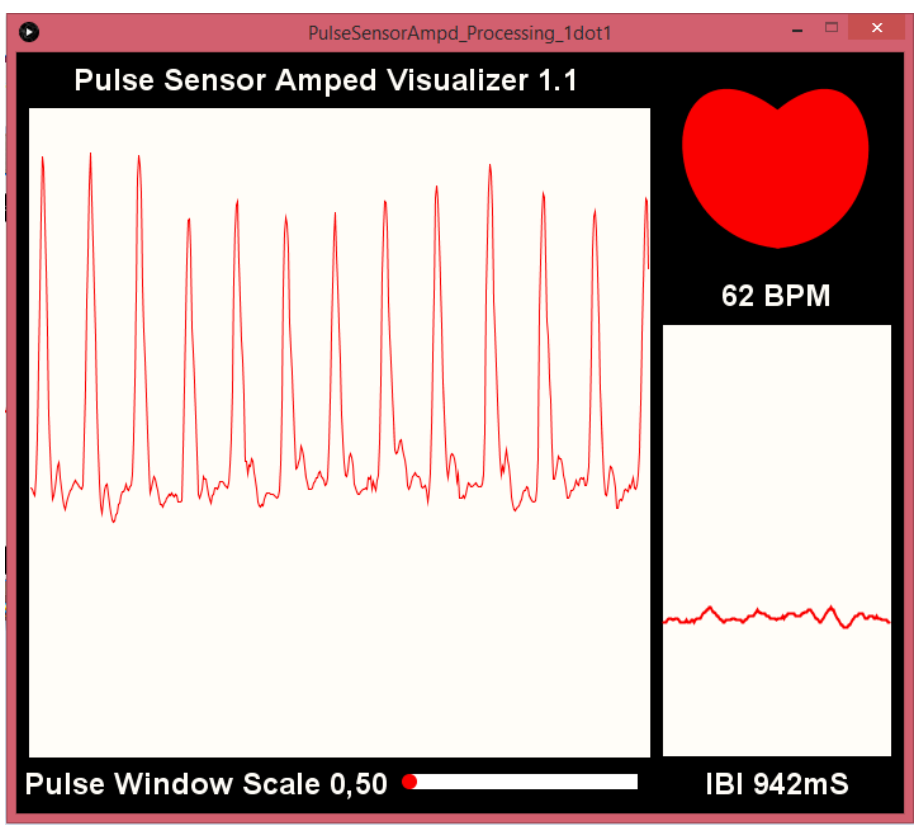

Figure 52: signal PPG et le rythme cardiaque du premier sujet au repos

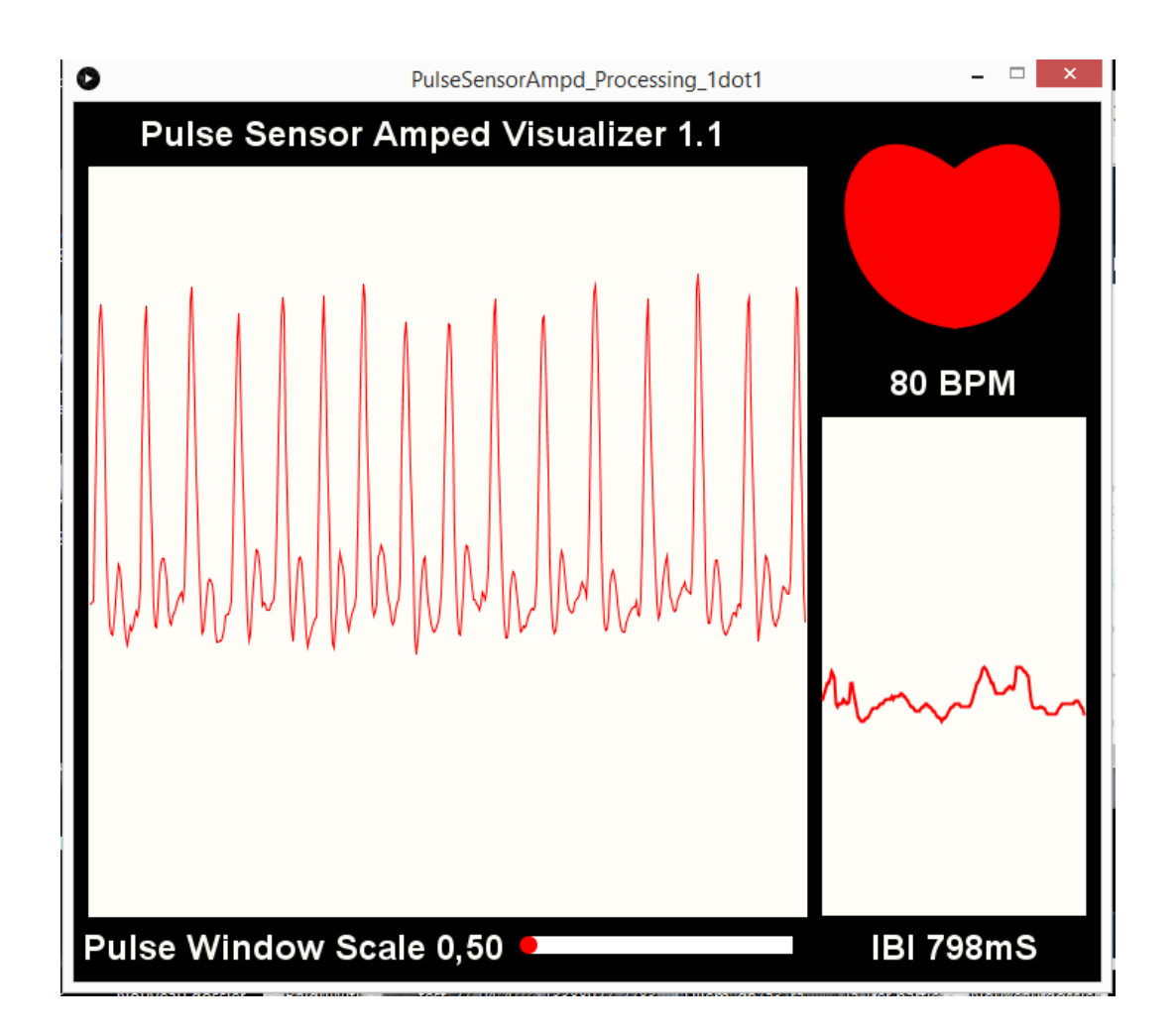

Figure 53: signal PPG et le rythme cardiaque du deuxième sujet au repos

#### **b) Etat d'activité :**

Un niveau plus élevé de la fréquence cardiaque indique que le cœur doit travailler plus durement. Le rythme cardiaque peut atteindre 150 ou 200 BPM lors d'un effort.

Les médecins conseillent de mesurer régulièrement la fréquence cardiaque pour vérifier l'état de santé. Grâce à des exercices réguliers et corrects, on peut augmenter l'efficacité du cœur. Le rythme cardiaque peut donc s'améliorer. Chez un nouveau-né, la fréquence cardiaque est d'environ 110 BPM. La fréquence cardiaque varie aussi selon le sexe.

### Circuit d'acquisition :

Le circuit ci-dessous présente les composants électriques qui aident les LEDs à clignoter et assurent l'effet sonore avec chaque battement de cœur,

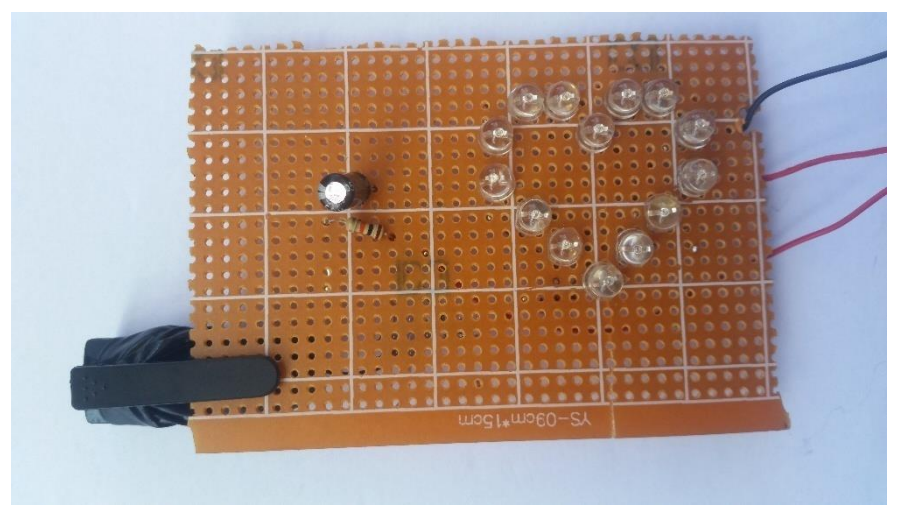

Figure 54 : circuit électronique d'acquisition réalisé

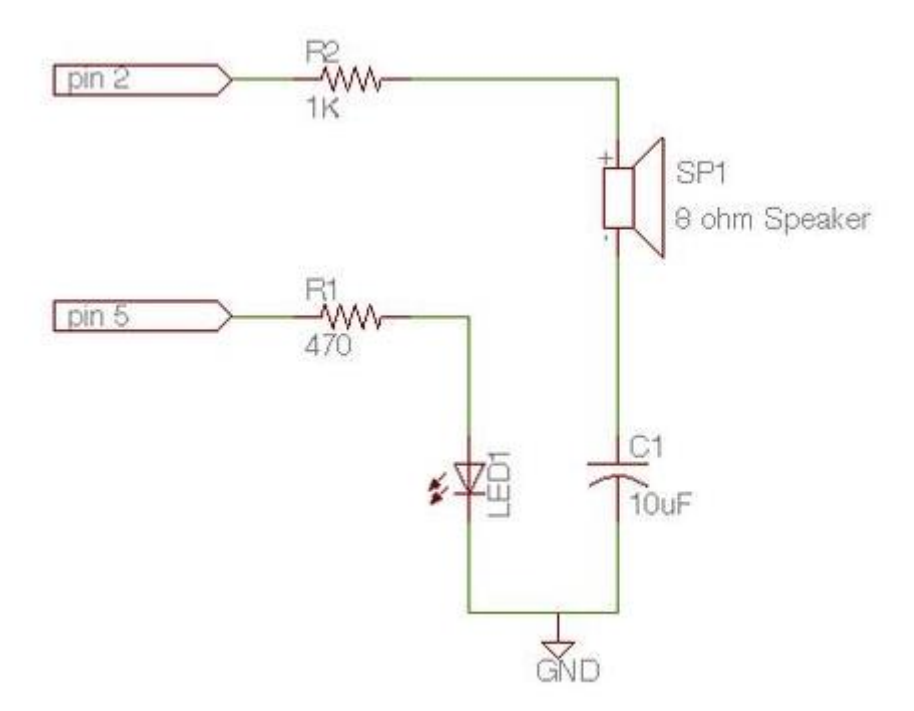

Figure 55 : circuit électronique d'acquisition

*Chapitre 04 : Mesures et comparaison .................................................................................................................….*

### **IV. Comparaison :**

Après la réalisation des deux montages, on va faire une petite comparaison, tout en situent la performance et les qualités, ainsi que les avantages et les inconvénients de chaque montage.

### **1) Dimension :**

Le premier montage a les dimensions de (70x62 mm) plus celle du circuit d'offset qui a (68x30 mm). Par ailleurs le deuxième montage a un diamètre de 158 mm avec une épaisseur de 3.17 mm.

On a une grande différence entre les dimensions des deux circuits, tel que le deuxième montage présente une miniaturisation, à cause de la nouvelle technologie de soudure (la soudure en surface).

### **2) Performance :**

- La fiabilité : le premier montage est plus enclin au brouillage à cause des points de soudure et la lumière ambiante qu'expose du capteur.
- La disponibilité :le deuxième montage présente un outil de la carte Arduino, mais le premier est plus disponible, en raison de la simplicité de ces composants.
- La maintenabilité : le premier circuit est réparable par rapport au deuxième (technique de soudure en surface)
- La sécurité :les deux montages représentent les mêmes degrés de sécurité, grâce à leur faible valeur de tension d'alimentation (5V au max)

### **3) Utilisation :**

L'alimentation du premier circuit nécessite la présence d'une source d'alimentation (+5V et -5V). Ainsi que, le capteur du deuxième montage est plus flexible concernant la position du doigt.
# **Conclusion finale**

L'utilisation de technologies non-invasive permettant de mesurer des paramètres physiologiques et estimer les fonctions vitales présente un intérêt grandissant, et ce, dans des domaines qui ne sont pas exclusivement liés aux pratiques médicales en milieu hospitalier. La télémédecine et la santé à domicile sont des thématiques où il est tout à fait intéressant d'intégrer ce type du système. Le patient peut ainsi mesurer de manière régulière et autonome ses données vitales. La recherche reconnait les bénéfices de l'utilisation de capteurs biomédicaux pour acquérir des signaux physiologiques, notamment au niveau de l'hygiène et du confort. Des efforts sont donc réalisés par les chercheurs du domaine de l'instrumentation biomédicale pour proposer des systèmes à domicile de mesure fiables, accessibles et à bas cout.

Notre travail se décline selon la conception et la réalisation de deux cartes de mise en forme et d'acquisition des signaux PPG à base de deux capteurs différant (Led rouge/phototransistor et pulse sensor), ce qui permet d'afficher le signal PPG et de calculer le rythme cardiaque à partir du traitement des signaux enregistré par le calcul du temps entre deux battements.

La réception du signal dans le premier montage fait au niveau du capteur qui est installé dans un pince à ligne d'une manière où l'émetteur est situé en face au récepteur. Dans le deuxième montage l'émetteur et le récepteur sont situés dans la même coté. Ces sondes recueillant les signaux PPG à base des composants optoélectriques, notamment les deux diodes, rouge (premier montage) et verte (deuxième montage). L'hémoglobine absorbe la lumière rouge à une longueur d'onde de 660 nm, et la lumière verte à 515nm. Le phototransistor (PBX 47 et APDS 9008) joue le rôle de photodétecteur, il permet de recueillir le signal PPG.

Le signal PPG récupéré au niveau de la sonde est de faible amplitude. Il nécessite une série d'amplification et de filtrage. Ainsi un circuit d'offset pour le cadrer entre 0 et 5v, afin de le préparer a une acquisition par une carte Arduino.

La numérisation du signal PPG accueillis à la sortie de la carte de mise en forme analogique est assurée par la carte Arduino Uno. Ce signal est branché à l'entré analogique A0 de la carte Arduino. Un programme d'acquisition est chargé dans le microcontrôleur ATmega328 de la carte permet la numérisation et l'affichage de signal PPG sur l'interface graphique.

L'interface graphique du premier montage a été développée sur Arduino IDE par l'outil « Traceur série ». Pour le deuxième montage l'interface a été développée sur Processing. Ces interfaces assurent l'affichage du signal PPG avec quelques paramètres physiologiques tels que le rythme cardiaque, temps entre deux battements, ainsi que la courbe de la fréquence cardiaque par rapport au temps.

Dans ce projet nous avons comparé les résultats des deux montages réalisés aux niveaux de dimension, performance et utilisation, afin de préparer un prototype d'utilisation quotidienne à domicile, au but de diagnostiquer, faire des tests sportifs…etc. Grâce à sa facilité d'utilisation, ce prototype peut utiliser par un staff médical ou bien le sujet lui-même.

# **Bibliographie**

[1] J-L Ader, F carré, A.T.Dinh-Xuan, **[M.DUCLOS](http://www.unitheque.com/Auteur/Duclos.html?)**, M.Duclos, J.Mercier, F.Mion, C.Préfaut, **[N.KUBIS](http://www.unitheque.com/Auteur/Kubis.html?)**, S.Roman, *Physiologie*, Édition MASSON, Paris .ISNB 9782294020520, Février 2003.

[2] E. N. MARIEB, Human anatomy & physiology, 9th ed. Boston: Pearson, 2013.

**[3]** Christian Cabrol, Raphael Vialle, Henry Guérin-Surville, Anatomie du coeur humain, Université Pierre et Marie Curie, avril 2002.

[4] A. STEFANOVSKA, "Physics of the human cardiovascular system," Contemporary Physics, vol. 40, no. 1, Jan. 1999.

[5] Hamza Cherif Lotfi, L'oxymétrie de pouls, exposé, université de Tlemcen, 2005.

[6] E. SOUZA NETO, J. NEIDECKER, ET J. LEHOT, "Comprendre la variabilité de la pression artérielle et de la fréquence cardiaque," Annales Françaises d'Anesthésie et de Réanimation, vol. 22, no. 5, Mai 2003.

[7] Smahi.H & Oudjedaoui.H, conception et réalisation d'une carte de mise en forme d'un photopléthysmogramme, PFD: Master Instrumentation Biomédicale, Université Abou bekr belkaid, Tlemcen, Algérie, Année 2013.

[8] R. J. PRANCE, S. T. BEARDSMORE-RUST, P. WATSON, C. J. HARLAND, ET H. PRANCE, "Remote detection of human electrophysiological signals using electric potential sensors," Applied Physics Letters, vol. 93, no. 3, 2008.

[9] Site web: https://www.arduino.cc/

[10] Site web: http://www.arduino.org/

[11] Luc De Roy, Les Trouble du rythme cardiaque dans la pratique médical, 4eme édition, Masson, 2006.

[12] A. GOSHVARPOUR, A. GOSHVARPOUR, ET S. RAHATI, "Analysis of lagged Poincaré plots in heart rate signals during meditation," Digital Signal Processing, vol. 21, no. 2, Mar. 2011.

[13] D. SERVANT, R. LOGIER, Y. MOUSTER, ET M. GOUDEMAND, "La variabilité de la fréquence cardiaque. Intérêts en psychiatrie," L'Encéphale, vol. 35, no. 5, Oct. 2009.

[14] B. L. HORECKER, "The absorption spectra of hemoglobin and its derivatives in the visible and near infrared regions," Journal of Biological Chemistry, vol. 148, 1943.

[15] H. HAN ET J. KIM, "Artifacts in wearable photoplethysmographs during daily life motions and their reduction with least mean square based active noise cancellation method," Computers in Biology and Medicine, vol. 42, no. 4, Avr. 2012.

[16] M. WACKER ET H. WITTE, "Time-frequency Techniques in Biomedical Signal Analysis: A Tutorial Review of Similarities and Differences," Methods of Information in Medicine, vol. 52, no. 4, Mai 2013.

[17] W. KARLEN, K. KOBAYASHI, J. M. ANSERMINO, ET G. A. DUMONT, "Photoplethysmogram signal quality estimation using repeated Gaussian filters and crosscorrelation," Physiological Measurement, vol. 33, no. 10, Oct. 2012.

## **Résumé**

Le signal photopléthysmographique est un signal physiologique riche en informations, tels que le rythme cardiaque, la saturation d'oxygène SpO2 et le flux sanguin. Ces informations facilitent le diagnostic d'un sujet. On va présenter deux montages différents. Le premier avec un capteur qui contient une LED rouge et phototransistor. Ainsi qu'un filtre passe bas, un amplificateur et un circuit d'offset. En outre, le deuxième montage comprend LED vert et un phototransistor avec un amplificateur intégré, suivis par un filtre passe bas et un circuit d'offset. La numérisation du signal est assurée par une carte Arduino Uno. Le signal PPG est visualisé à l'aide de deux interfaces graphiques, la première est « traceur série » qui est un outil du programme Arduino IDE, la deuxième a été développer dans un environnement Processing. Dans ce contexte, nous avons préparés un prototype simple, au but d'avoir un produit d'utilisationdomestique.

**Mot clés :** photopléthysmographie, rythme cardiaque, saturation en oxygène SpO2, Arduino Uno, firmware, Processing, capteur de pulsation.

### **Abstract**

The photoplethysmography signal is a physiologic signal, which is rich of informations like heartbeat, the saturation of oxygen spO2 and the blood flow. These informations make the diagnostic of a subject much easier, we ll present two different assemblies. The first one using a sensor, which contains a red, led and a phototransistor, plus a low passes filter, an amplifier and an offset circuit. For the second assembly, it has a green led and a phototransistor with an integrated amplifier followed by low pass filter and an offset circuit.Digitization of the signal insured by an arduino-card UNO. The PPG signal is displayed with the help of two graphic interfaces. The first called «series plotter» which is a tool of the Arduino program IDE, the second was developed in a Processing environment. In this context, we have prepared a simple prototype in addition to have a usable domestic product.

**Keywords:** photoplethysmography, heartbeat, saturation of oxygen SpO2, Arduino Uno, firmware, Processing, pulse sensor.

ملخص

خمطط التحجيم الضوئي هو إشارة فسيولوجية، غنية ابملعلومات مثل ضرابت القلب، وتشبع األكسجني من 2SPO وتدفق الدم.هذه املعلومات جتعل تشخيص العينة أسهل بكثري، وحنن سنقوم إبجناز تركيبتني خمتلفتني. األول ابستخدام جهاز استشعار حيتوي على صمام ضوئي أمحر، الرتانزستور الضوئي، كذلك مصفاة للرتشيح، مضخمو دارة اإلزاحة. التجميع الثاين حيتوي على صمام ضوئي أخضر وترانزستورالضوئي مع مكرب للصوت داخلي تاله مرشح ترددات منخفضة و دارة اإلزاحة. يتم التقاطاإلشارة عن طريق بطاقة أردوينو أونو.

يتم عرض إشارة خمطط التحجيم الضوئي مبساعدةواجهتني رسوميتني. األول "السلسلة الرامسة" الذي هو أداة برانمج أردوينو IDE، و الثاين مطور ضمن حميط برانمج Processing. يف هذا السياق، فمنا بتحضري جمسم بسيط، هلدف احلصول على جهاز لالستعمال املنزيل.

**كلمات مفتاحية:**خمطط التحجيم الضوئي، نبضات القلب، تشبع األكسجني من 2SPO، اردوينو أونو، Firmware، استشعار النبض.

**Annexe 01**

| Âge                  | Fréquence cardiaque<br>moyenne |
|----------------------|--------------------------------|
| Nouveau-<br>né       | 120-160                        |
| Jusqu'à 1<br>an      | 80-140                         |
| De 1 à 2<br>ans      | 80-130                         |
| $2 - 6$ ans          | 75-120                         |
| $7 - 12$ ans         | 75-110                         |
| יכ ו<br>$-10$<br>ans | 70-110                         |
| 18 ans et<br>plus    | $60 - 110$                     |
| Sportif              | $40 - 60$                      |

### **APDS-9008**

Miniature Surface-Mount Ambient Light Photo Sensor

# **Data Sheet**

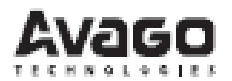

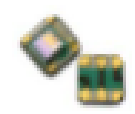

#### **Description**

The APDS-9008 is a low cost analog-output ambient light photo sensor in miniature chipLED lead-free surface mount package. It consists of a spectrally suited photo sensor, which provides excellent responsivity that is close to the response of the human eyes, as show in figure 2. The APDS-9008 is ideal for applications in which the measurement of ambient light is used to control display backlighting. Mobile appliances such as the mobile phones and PDAs that draw heavy current from display backlighting will benefit from incorporating these photo sensor products in their designs by reducing power consumption significantly.

#### **Application Support Information**

The Application Engineering Group is available to assist you with the application design associated with APDS-9008 ambient light photo sensor module. You can contact them through your local sales representatives for additional details.

#### **Features**

- **Excellent responsivity** a. - Close responsivity to the human eye
- · Miniature ChipLED Leadfree surface-mount package Height - 0.55 mm Width - 1.60 mm

Depth - 1.50 mm

- · Low sensitivity variation across various light sources
- · Operating temperature: 40°C to 85°C
- Vcc supply 1.6 to 5.5V
- · Lead-free package, RoHS compliance
- . Output linearity across wide illumination range
- · High output saturation voltage

#### **Applications**

. Detection of ambient light to control display backlighting

Mobile devices - Mobile phones, PDAs

Computing devices - Notebooks, Webpads

Consumer devices - TVs, Video Cameras, Digital **Still Camera** 

- · Automatic Residential and Commercial Lighting Management
- Electronic Signs and Signals

#### **Ordering Information**

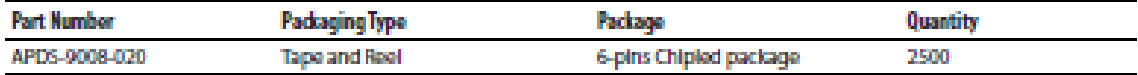

#### **Typical Application Circuit**

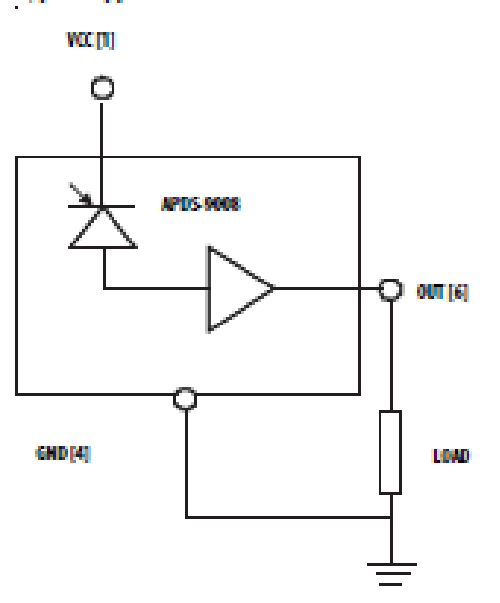

#### I/O Pins Configuration Table

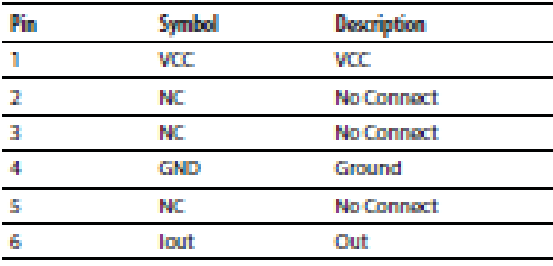

Figure 1. Typical application circuit for APDS-9008

#### Absolute Maximum Ratings

For implementations where case to ambient thermal resistance is  $\leq 50$  °C/W

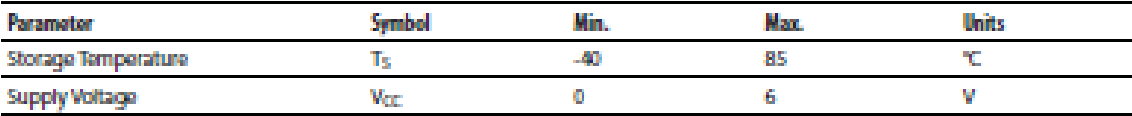

#### **Recommended Operating Conditions**

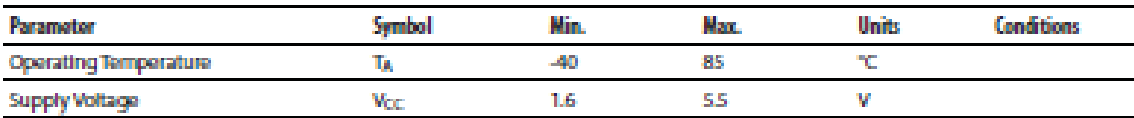

**CAUTION:** It is advised that normal static precautions be taken in handling and assembly of this component to prevent damage and/or degradation which may be induced by  $ESO$ .

#### Electrical & Optical Specifications (Ta=25°C)

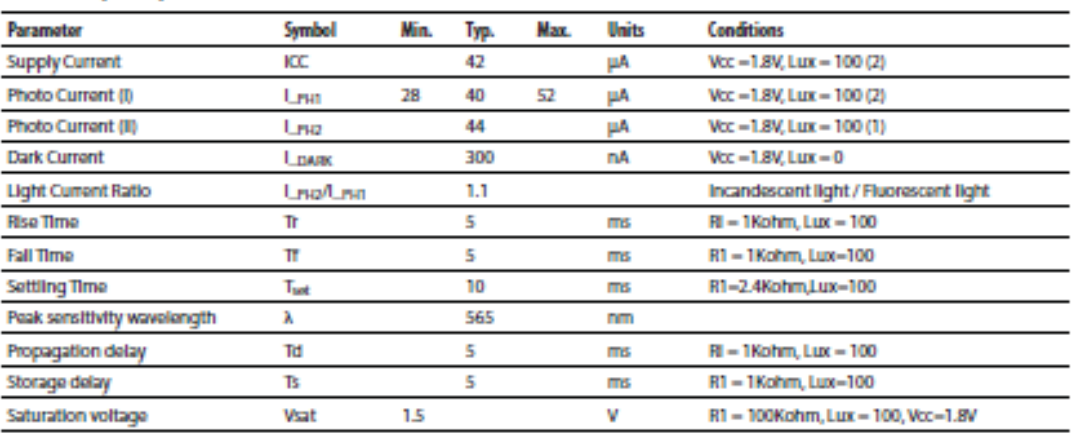

Notes :<br>1. Illuminance by CIE standard light source (Incandescent lamp)<br>2. Fluorescence light is used as light source, however, white LED is substituted in a mass production process.

#### **Light Measurement Circuit and Waveforms**

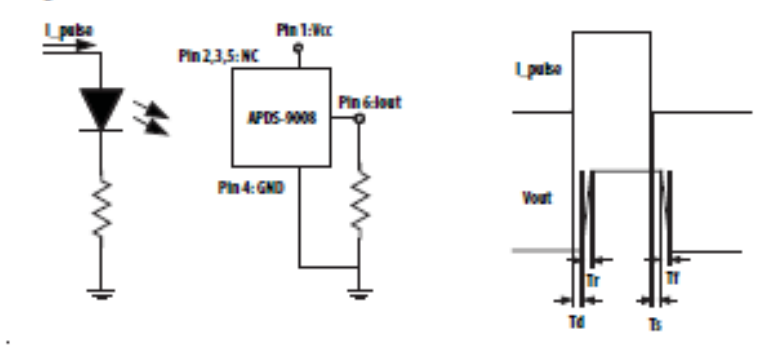

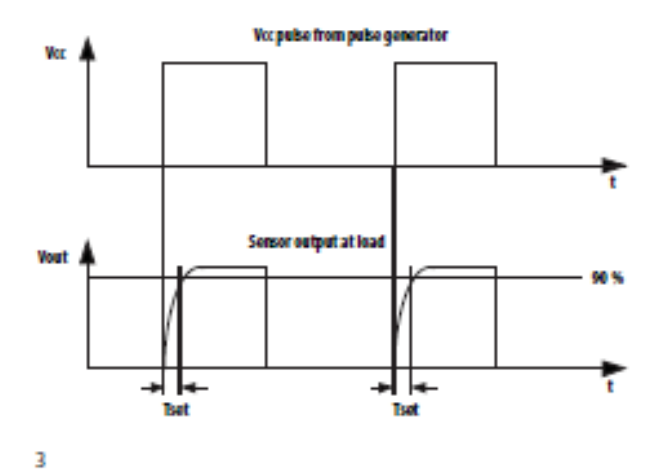

# APDS-9008 Package Outline

T

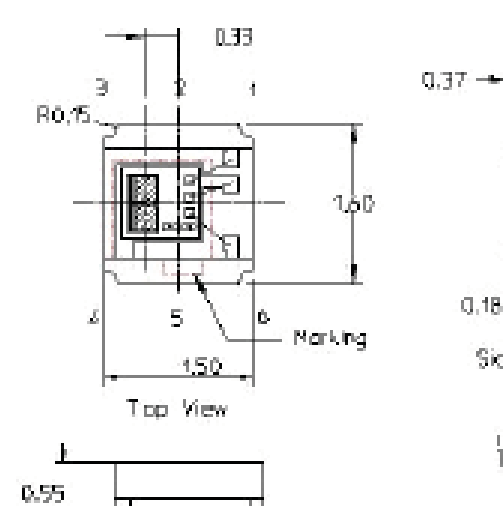

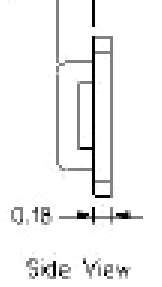

unt + nn<br>Tolerance + +0.1

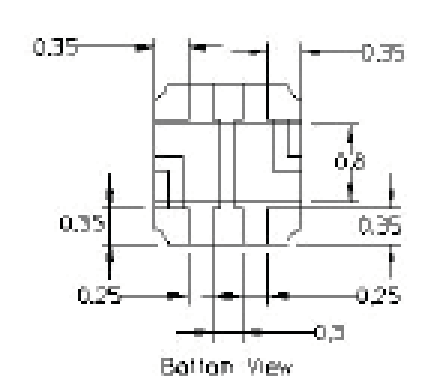

Front View

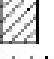

Light receiving area<br> $[2 \times 0.2646 \times 0.2466]$ nm

Fin Configuration

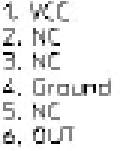

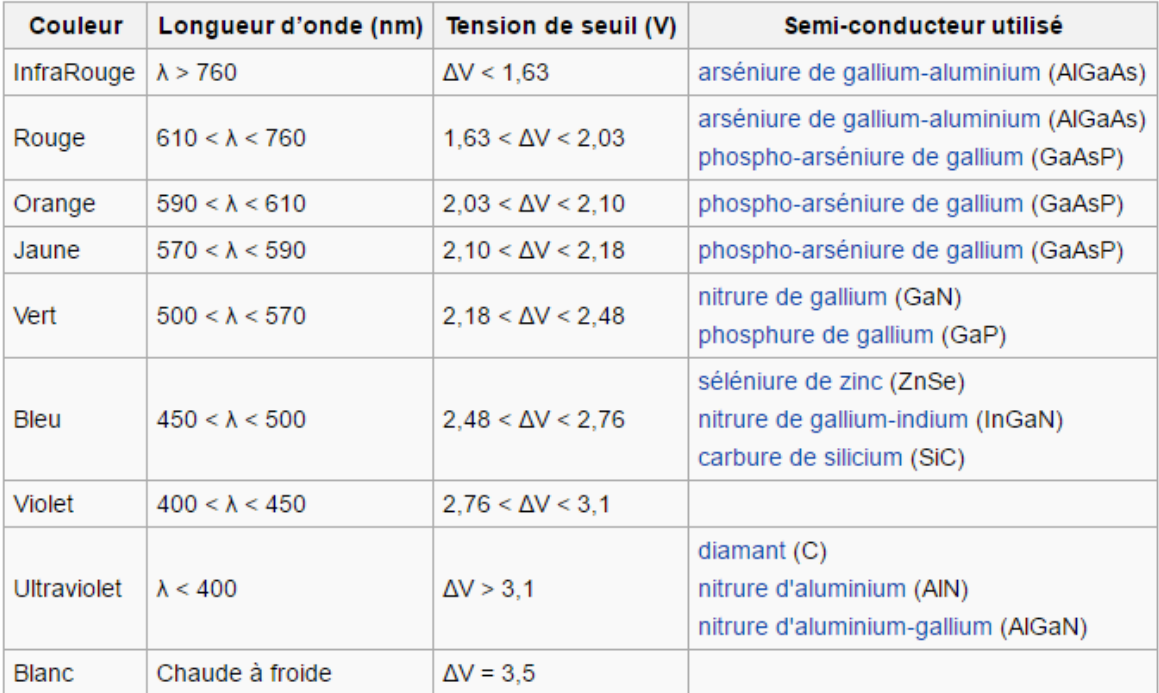

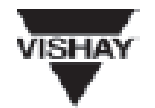

# BPX43

**Vishay Telefunken** 

**Silicon NPN Phototransistor** 

### Description

BPX43 is a very high sensitive silicon NPN epitaxial planar phototransistor in a standard TO-18 hermetically sealed motal case with a glass lens. A superior linearity of photocurrent vs. irradiation

makes it ideal for linear applications. A base terminal is available to enable blasing and sensitivity control.

#### **Features**

- # Hermetically sealed TO-18 case
- e Lens window
- $\blacksquare$  Angle of half sensitivity  $\phi = \pm 15^-$
- **\*** Exact central chip alignment
- · Base terminal available
- Very high photo sensitivity
- # High linearity
- · Suitable for visible and near infrared radiation
- · Selected into sensitivity groups

### **Applications**

Detector for analogue and digital applications in industrial electronics, measuring and control, e.g. long range light barriers with additional optics, optical switches, alarm systems.

#### **Absolute Maximum Ratings**  $T_{\text{max}} = 25\,\text{°C}$

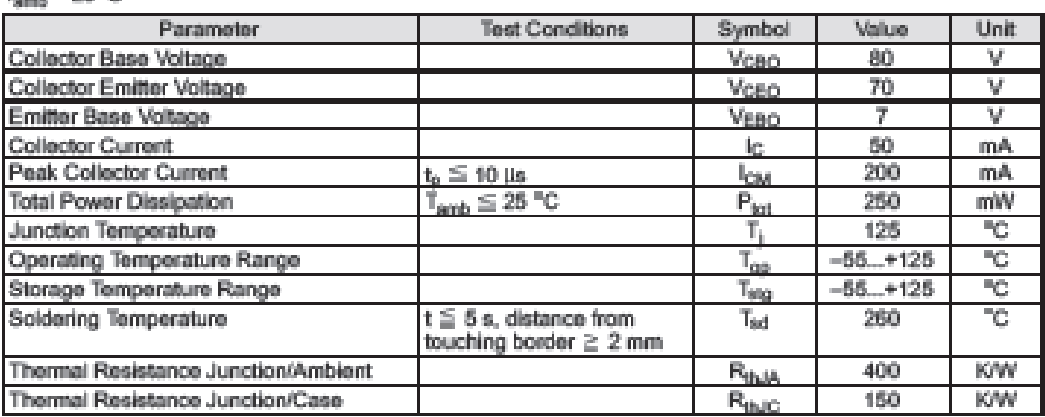

www.vishay.de . FaxBack +1-408-970-5600 1.69

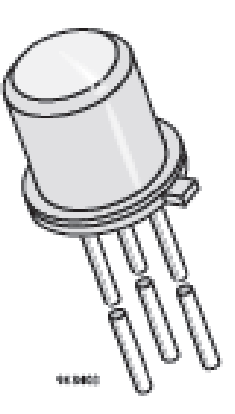

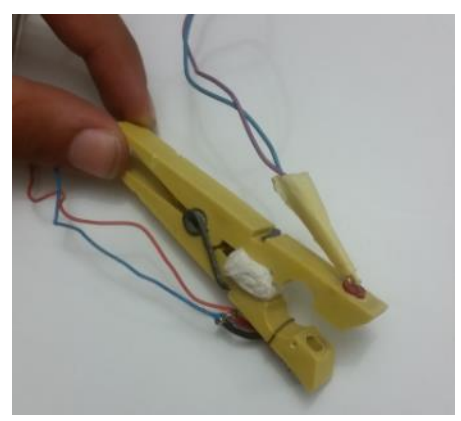

**Figure : capteur du premier montage**

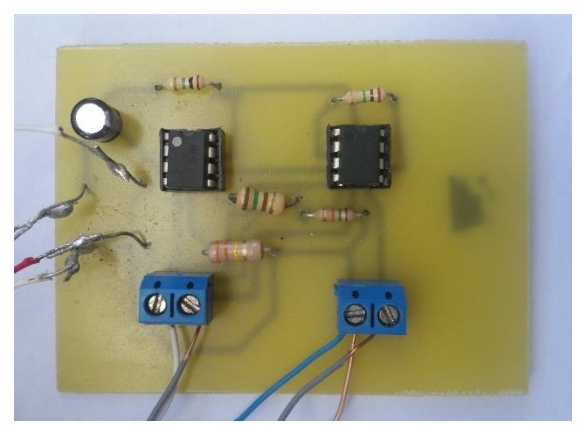

Figure : circuit imprimé de PPG

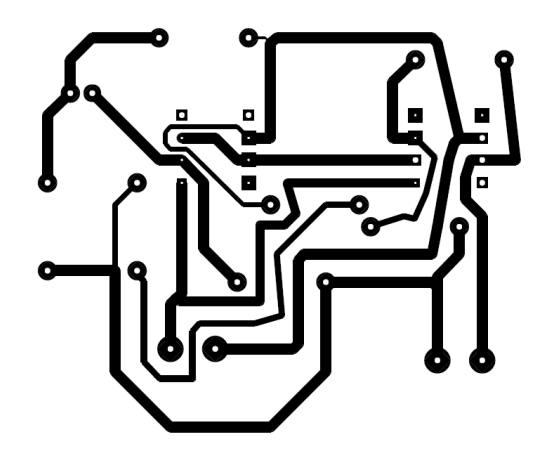

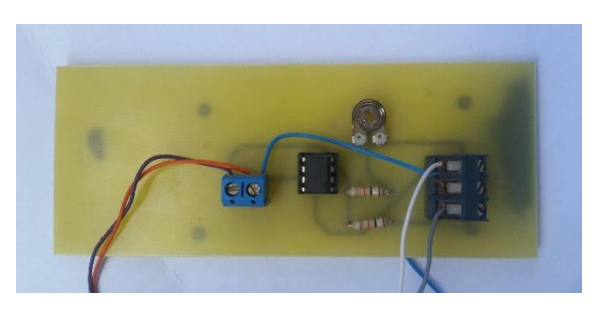

Figure : circuit imprimé d'offset

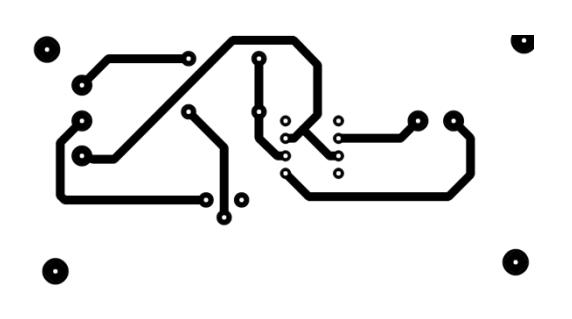